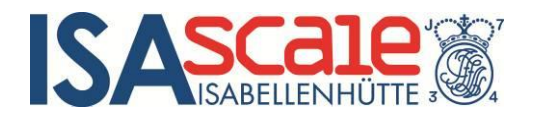

Datasheet, Version 2.0

**ICD series** 

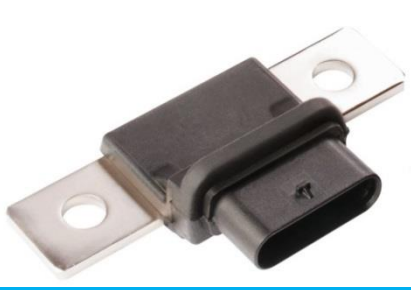

**ICD-SERIES** 

#### **HIGH PRECISION MEASUREMENT**  $\mathcal{U}$

# **Table of content**

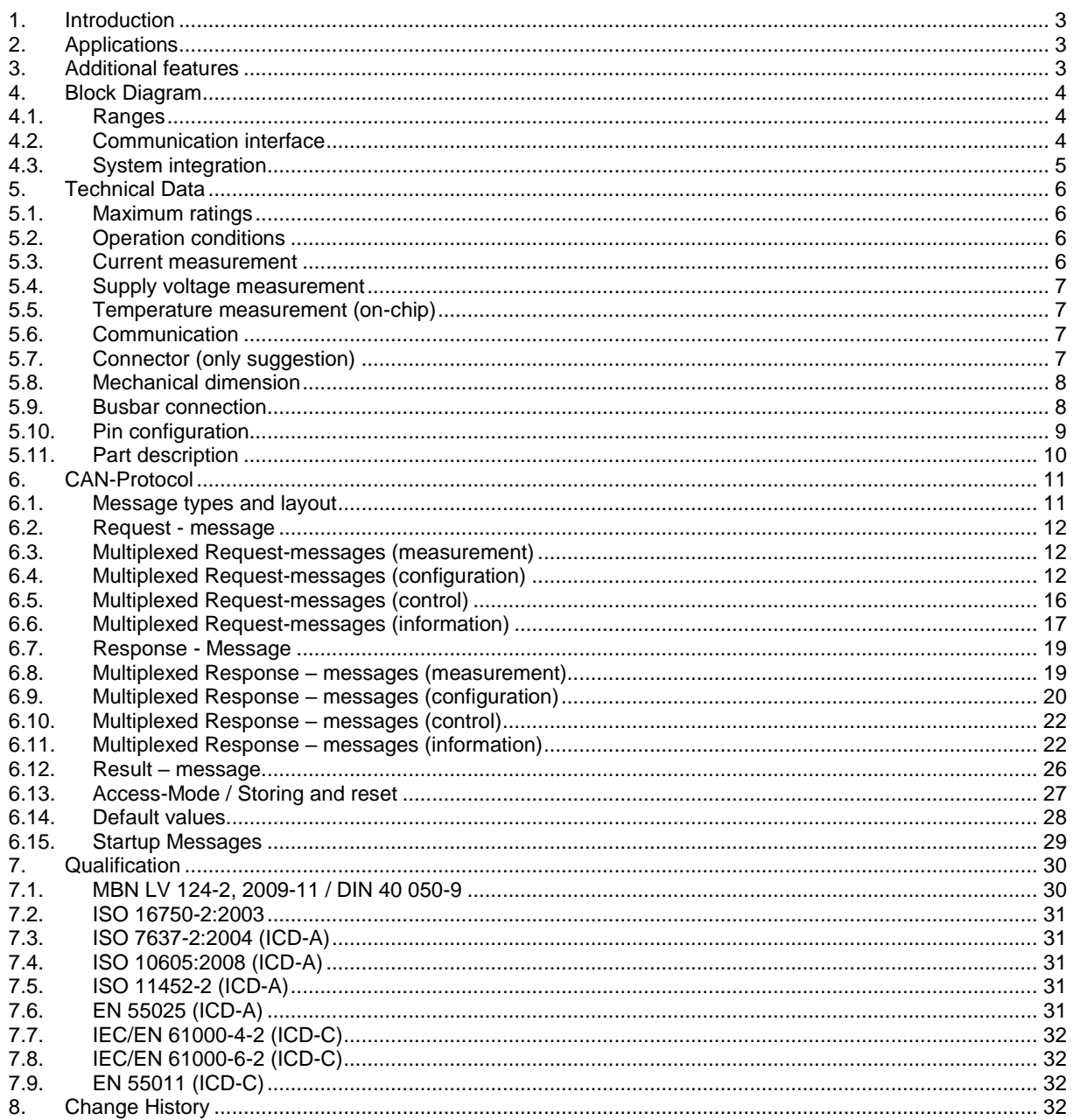

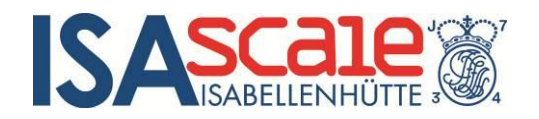

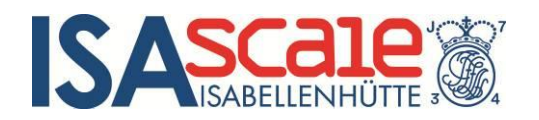

#### <span id="page-2-0"></span>**1. Introduction**

The ICD series is a highly compact precision current measurement system

The system uses shunt-based current measurement technology for maximum accuracy. It consists of a 16Bit ADC for measurement acquisition and a microcontroller for processing and communication purposes. The current measurement value is available within a 24Bit range. An internal sampling rate of 1 kHz is used and a moving averaging filter can be programmed.

The communication is based on CAN bus 2.0a/b with a data rate up to 1Mbit/s. A CAN bus data base container (DBC) is available to support fast system integration.

The ICD series is covered with a molded housing to resist a wide range of environmental influences. With the highly compact design it can easily be integrated were installation space is limited.

### <span id="page-2-1"></span>**2. Applications**

The ICD series is designed for a wide range of DC applications.

For example:

- UPS systems
- Energy storage systems
- Battery applications
- automotive and industrial application

# <span id="page-2-2"></span>**3. Additional features**

Sleep mode:

During the sleep mode the own current consumption is very low. The current measurement and the ampere-hour meter runs in the background due to trigger a wake up event. It's possible to realize the wake up over different functions (timer, reset, current threshold or power-cycle (hard reset)).

The ICD can measure its own current consumption.

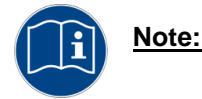

- Within sleep mode the measurement interval will be set to 100ms, which may reduce measurement accuracy
- Ah value calculates within sleep mode will not be cumulated with Ah Value of logdata. Old Ah-logdata will be recovered.

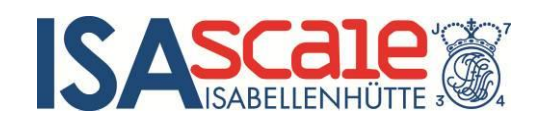

### <span id="page-3-0"></span>**4. Block Diagram**

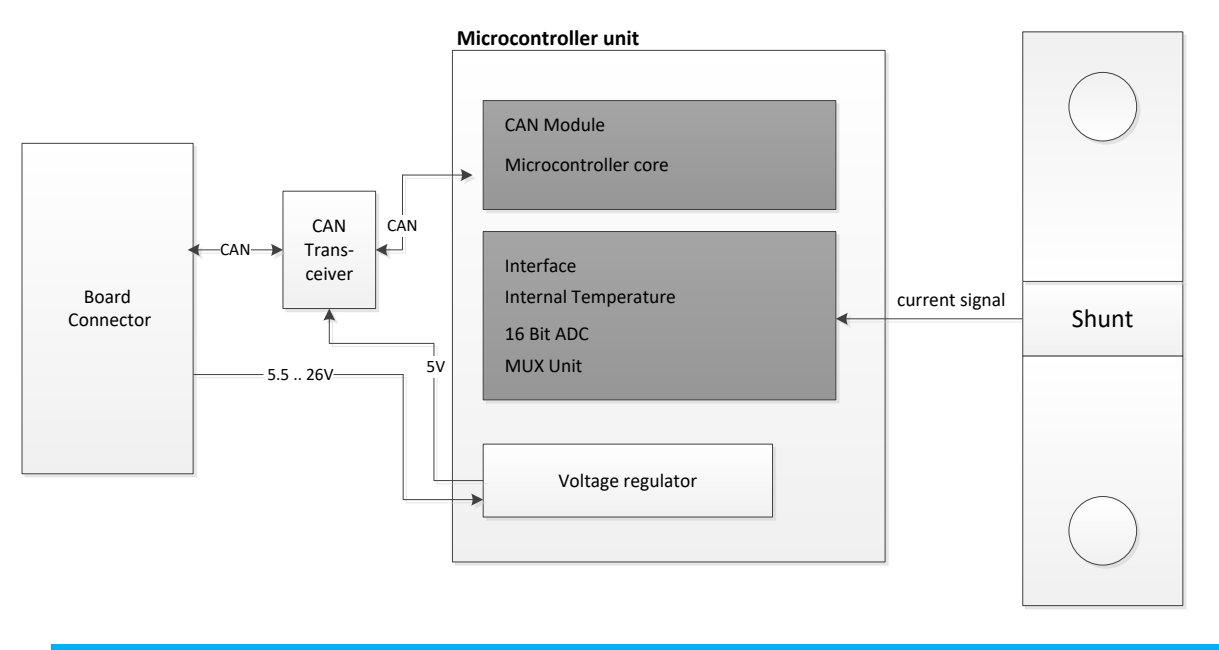

## <span id="page-3-1"></span>**4.1. Ranges**

The ICD product family offers three different, customers selectable current measurement ranges. The selection of a required measurement range determines the shunt resistance.

Every shunt value has unique characteristics (see chapter "technical data"). One limitation characteristic is the maximum load of the shunt resistor. The limitation is based on the internal thermal resistance and a maximum tolerable heating of 20 Kelvin.

# **Note:**

 To ensure that the measurement limits are in the specified range, care has to be taken to the thermal connection between shunt and busbar. In case of an inadequate shunt to busbar connection the sensor can possibly overheat due to the internal power dissipation.

## <span id="page-3-2"></span>**4.2. Communication interface**

The ICD series use the standard CAN 2.0 a/b protocol. CAN bus termination: The standard configuration is without 120 Ω CAN bus termination on board. It is possible to order the sensor with internal CAN bus termination.

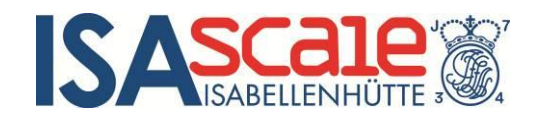

### <span id="page-4-0"></span>**4.3. System integration**

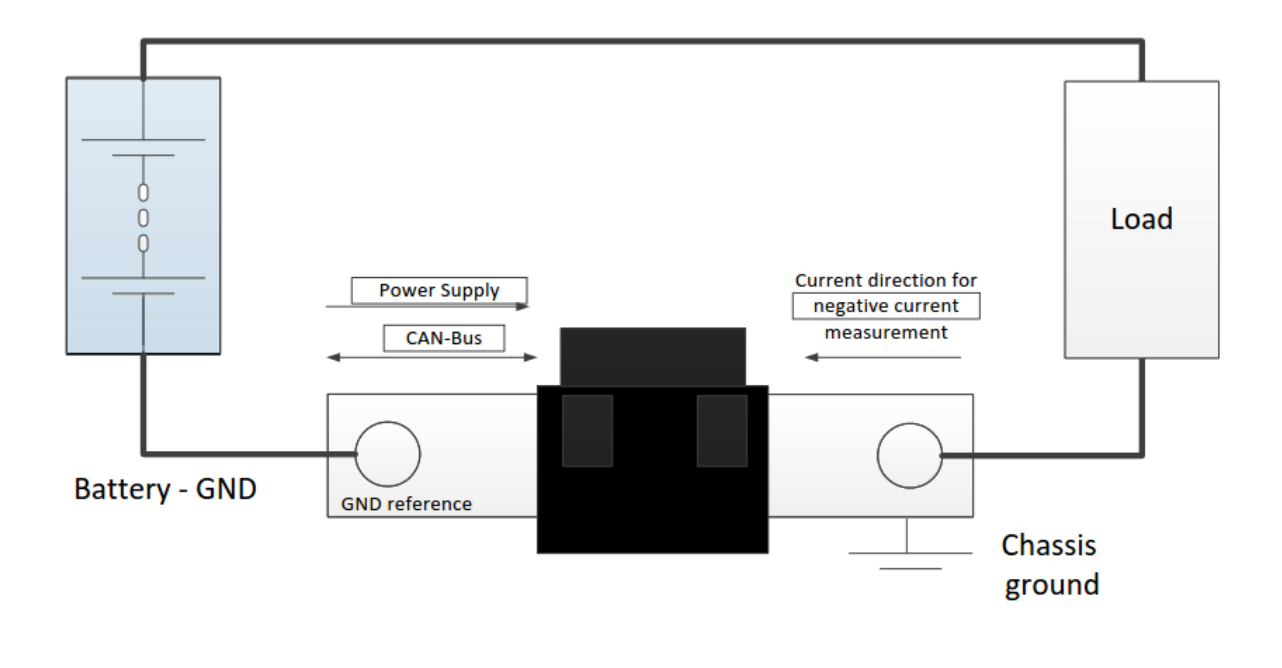

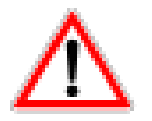

**Important note:**

**Don't connect PIN 3 (Vss) with the Battery GND. It's usable as reference point for laboratory application. Otherwise with a bad connection between Battery and Shunt GND the current would flow through PIN 3, which can damage the sensor!**

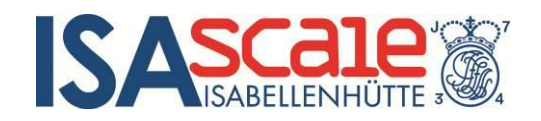

# <span id="page-5-0"></span>**5. Technical Data**

# <span id="page-5-1"></span>**5.1. Maximum ratings**

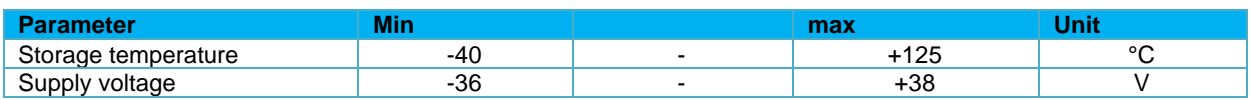

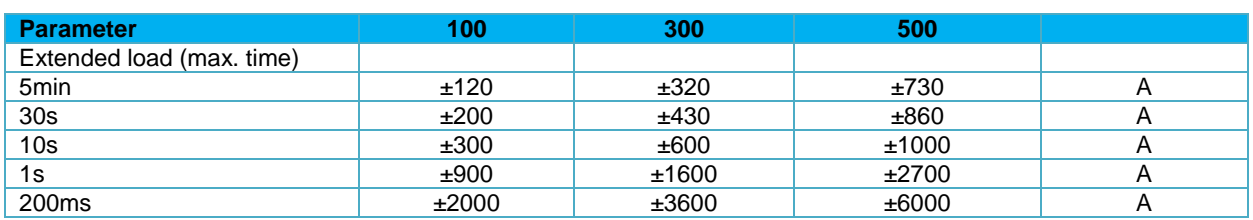

## <span id="page-5-2"></span>**5.2. Operation conditions**

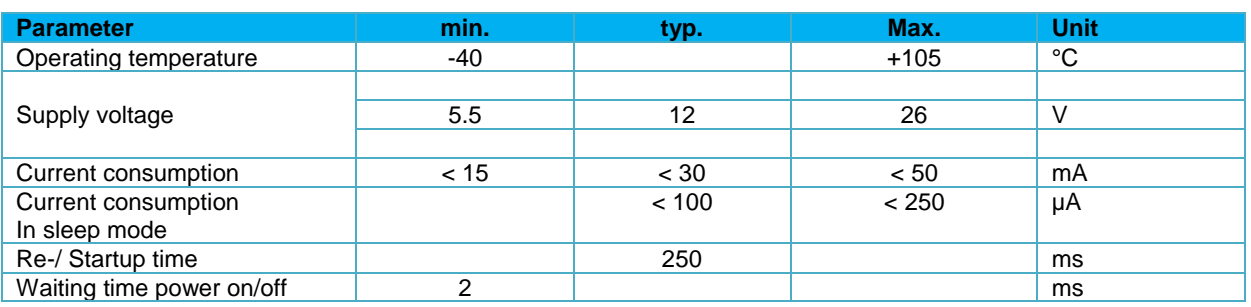

# <span id="page-5-3"></span>**5.3. Current measurement**

<span id="page-5-4"></span>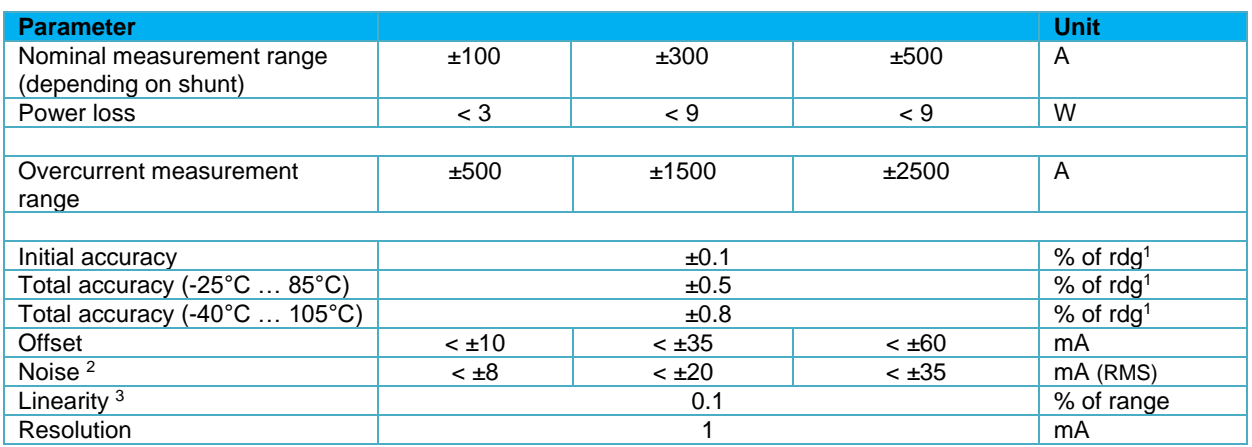

<sup>1</sup> Failure of reading

-

<sup>2</sup> Without averaging

3 In nominal measurement range

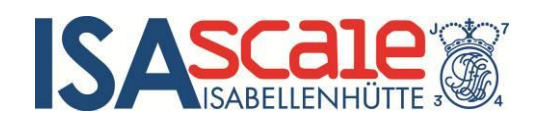

## <span id="page-6-0"></span>**5.4. Supply voltage measurement**

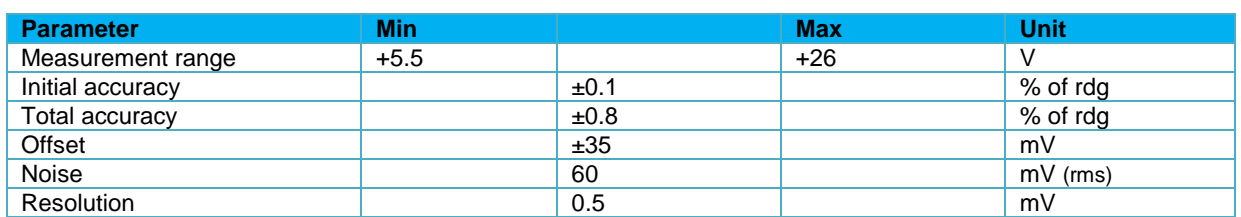

### <span id="page-6-1"></span>**5.5. Temperature measurement (on-chip)**

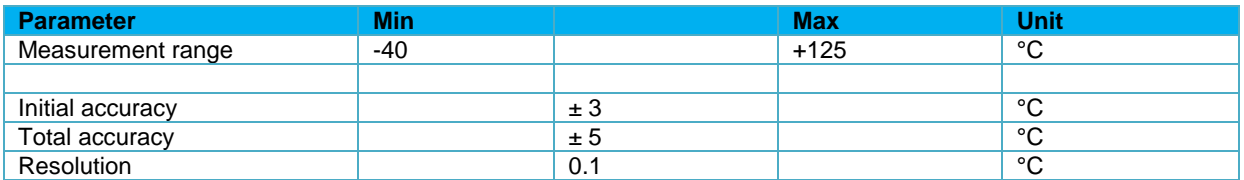

## <span id="page-6-2"></span>**5.6. Communication**

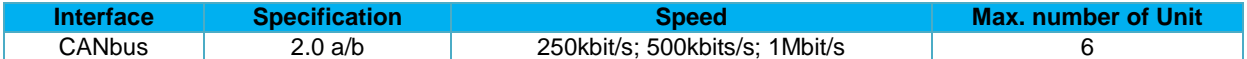

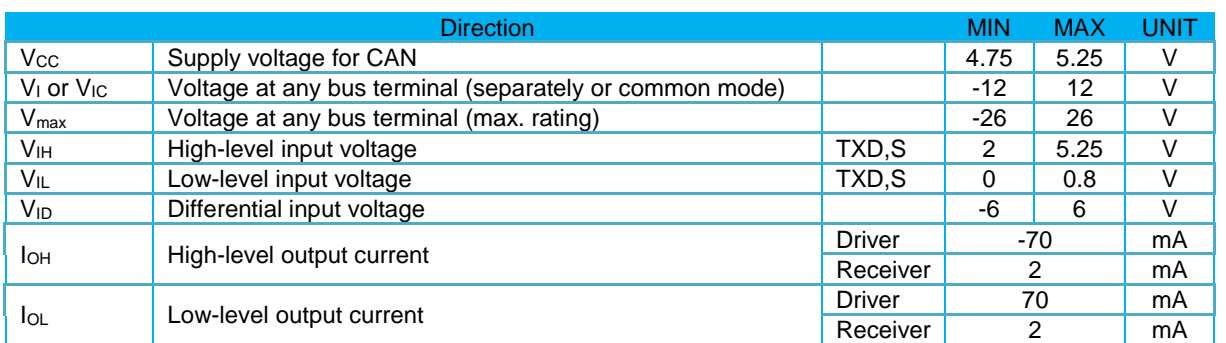

## <span id="page-6-3"></span>**5.7. Connector (only suggestion)**

#### For ICD - A

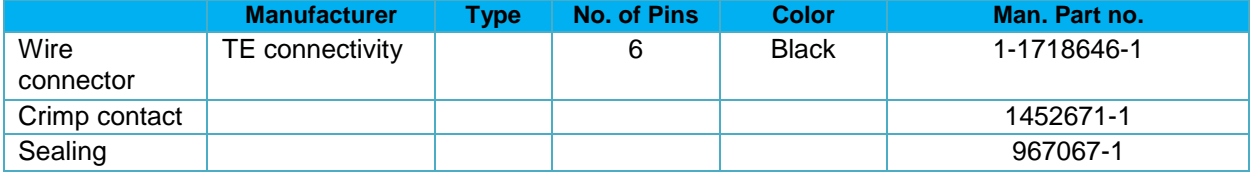

#### For ICD - C

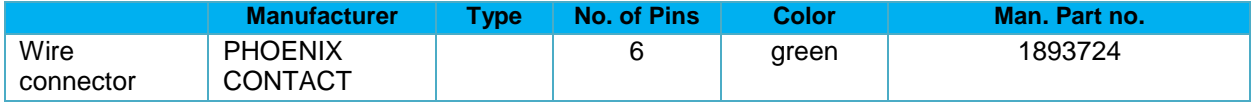

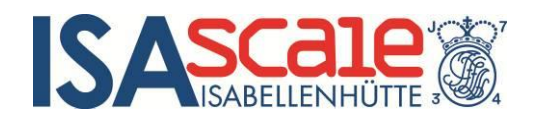

#### <span id="page-7-0"></span>**5.8. Mechanical dimension**

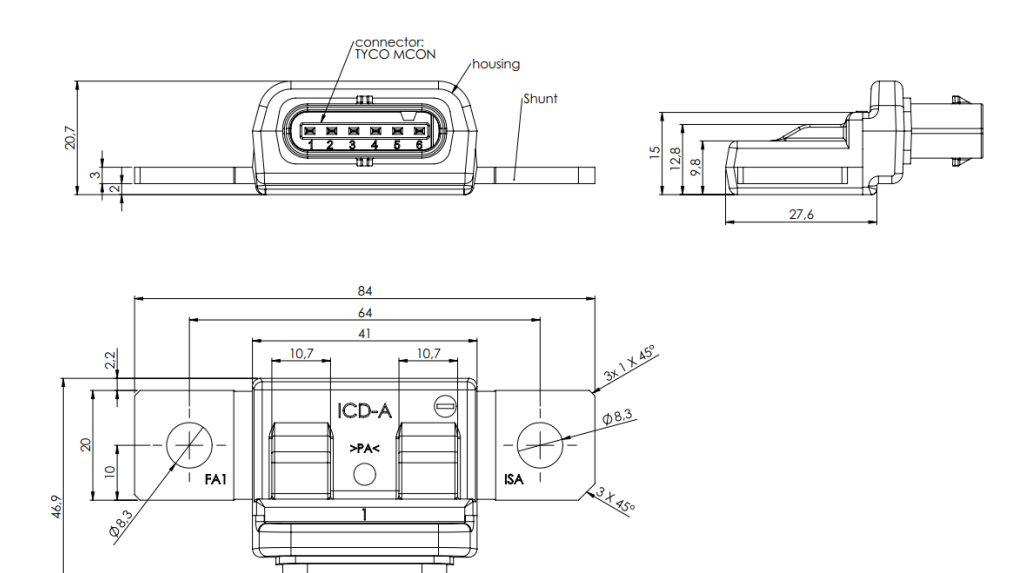

Product: ICD-A

#### **Note:**

 These drawings show only the basic dimensions. Detailed dimensions and tolerances can be requested.

#### <span id="page-7-1"></span>**5.9. Busbar connection**

The accuracy and repeatability of current measurement depends from the quality of the connection between customer's busbar and the shunt busbar

To ensure a good and useful connection between customer's busbar and the shunt consider the following instructions:

- Mounting the sensor on a busbar is highly recommended (instead of mounting a cable onto the shunt)
- Screwing the sensor on a busbar by using all mounting holes, never use less than the available hole for screwing
- Always use screws with an outer diameter of 8 mm (M8), using smaller screws (e. g. M6 or M5) is NOT recommended
- Never use flat washers between the busbar and the shunt!
- All screws using for mounting must be tightened with a torque as equal as possible!
- The recommended torque is **15 – 20 Nm**

 $\overline{\mathbb{T}}$ 

 Shunt and busbar must be clean and free of grease. Cleaning before mounting might be necessary

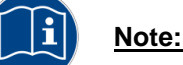

- As the Shunt is platted with a NiP surface, it is recommended to use a tin plating for the busbar surface to ensure good thermal conductivity.
- The thermal situation within the application has to be considered to guarantee durability and reliability during the lifetime of the sensor.

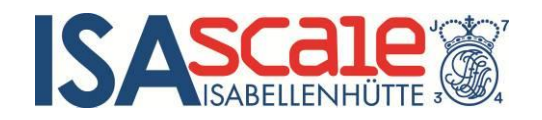

<span id="page-8-0"></span>**5.10. Pin configuration** 

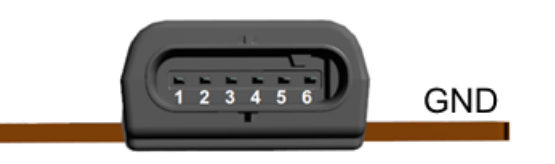

# **Figure 1 Pin configuration**

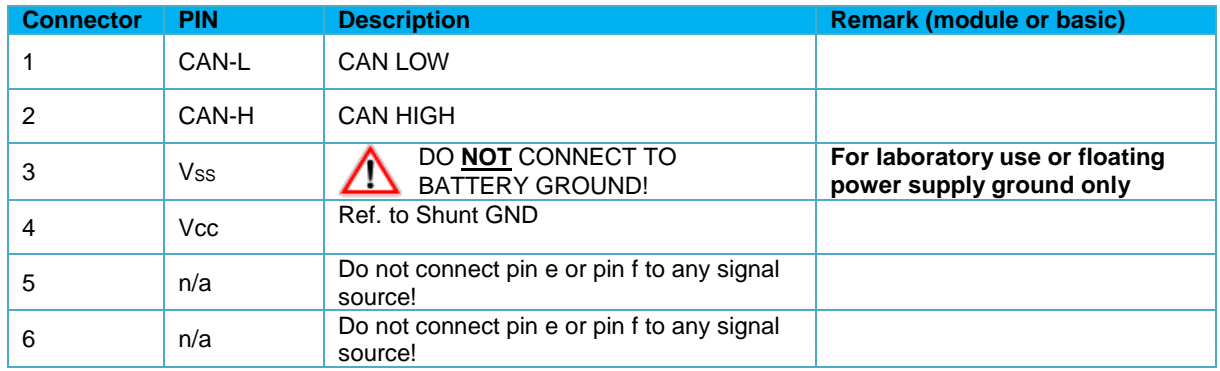

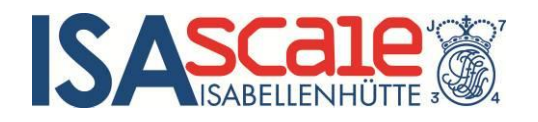

## <span id="page-9-0"></span>**5.11. Part description**

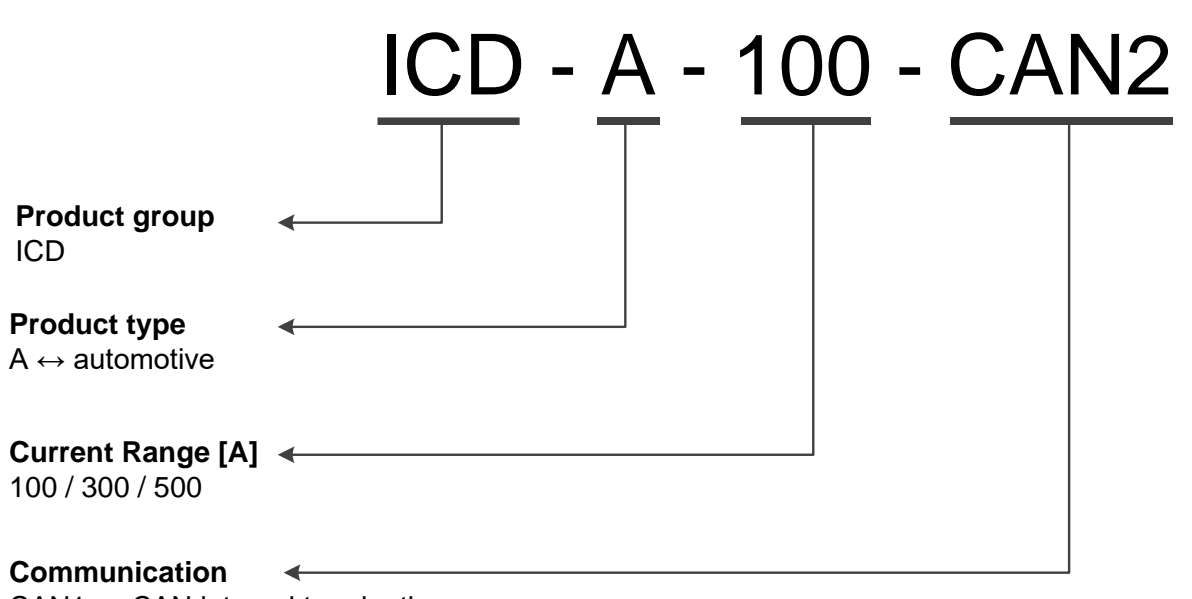

 $CAM1 \leftrightarrow CAN$  internal termination  $CAN2 \leftrightarrow No$  CAN internal termination

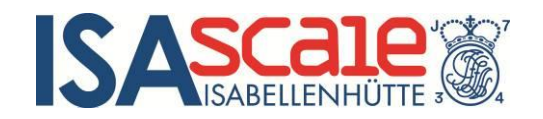

## <span id="page-10-0"></span>**6. CAN-Protocol**

### 2.0 a Format (11-bit-Identifier)

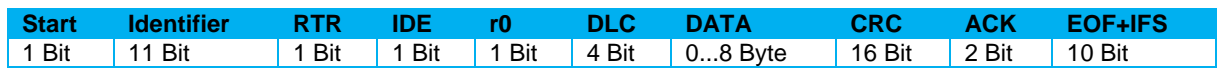

#### 2.0 b Format (29-bit-Identifier)

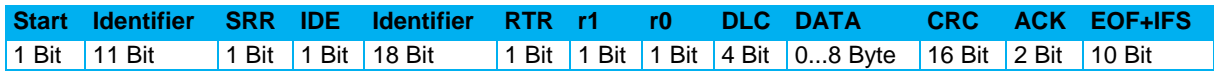

Selectable bitrate

- 1.000.000 bit/s
- 500.000 bit/s
- 250.000 bit/s

### **Default parameters:**

CAN bitrate  $= 500.000$  bit/s

## <span id="page-10-1"></span>**6.1. Message types and layout**

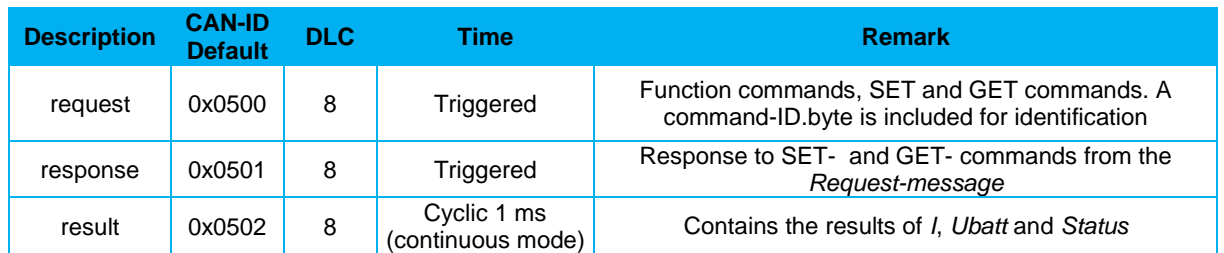

**Table 1: Message types and layout**

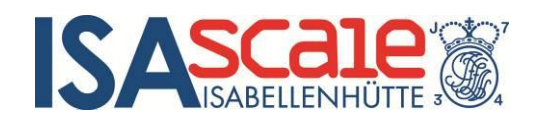

#### <span id="page-11-0"></span>**6.2. Request - message**

**The communication of the sensor is based on two CAN-frames. For getting and setting any information from/to the sensor the** *cmd* **(command)***-***Message with the ID 0x500 is required.** [Table 2](#page-11-3) pictures the details of the cmd-message structure with its signals.

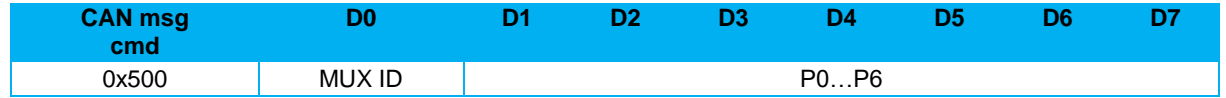

#### <span id="page-11-3"></span>**Table 2: CAN frame**

Data byte 0 (*D0*) is a *multiplexor*-*signal* which controls the type of information for get-/set frames. It's named *Multiplex ID* (MUX ID).

## <span id="page-11-1"></span>**6.3. Multiplexed Request-messages (measurement)**

If not otherwise mentioned blank fields are don't care.

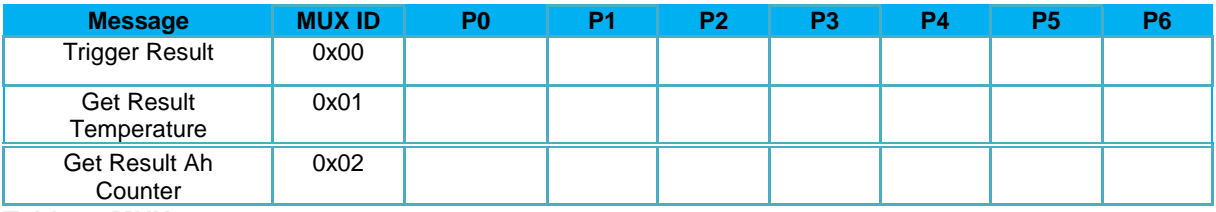

#### **Table 3: MUX request messages**

## <span id="page-11-2"></span>**6.4. Multiplexed Request-messages (configuration)**

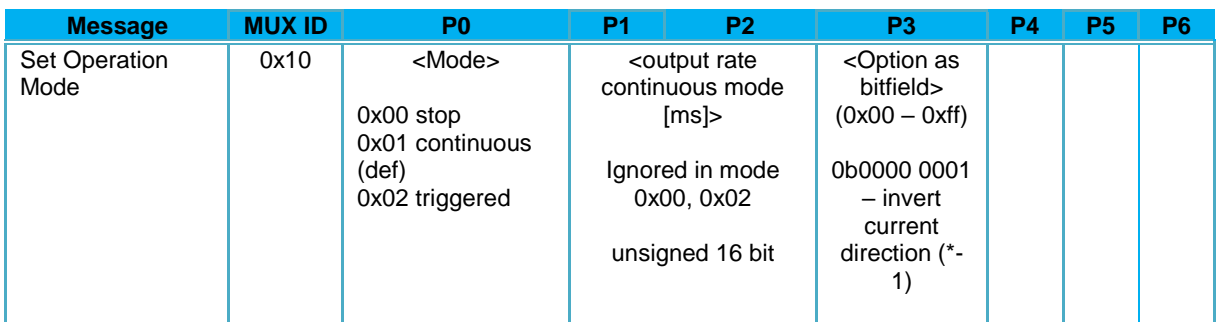

### **Table 4: Set operation mode**

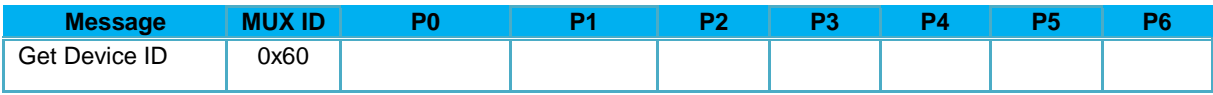

## **Table 5: Get operation mode**

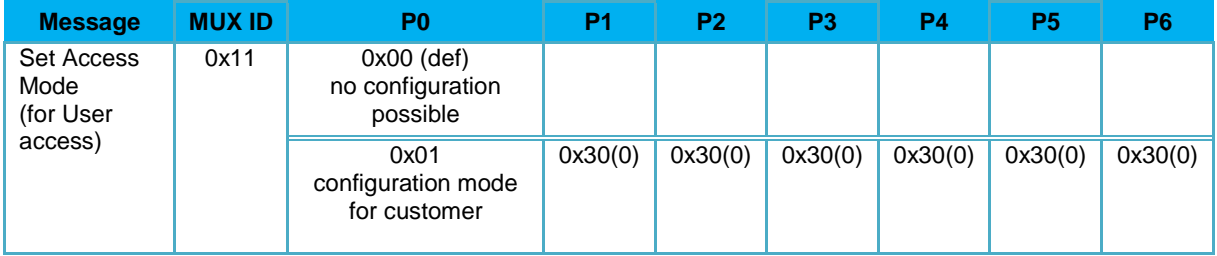

#### **Table 6: Set access mode**

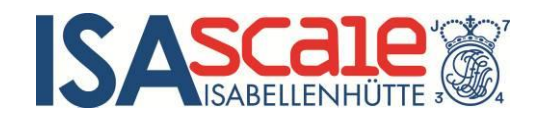

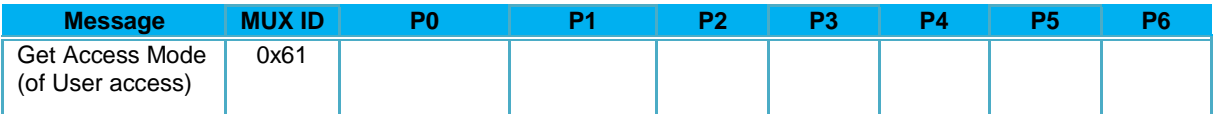

# **Table 7: Get access mode**

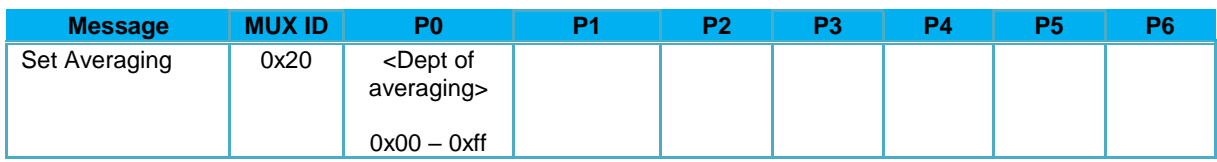

### **Table 8: Set Averaging**

Set number of averaged values, within measurement result. Averaged filter implemented to response floating averaged value.

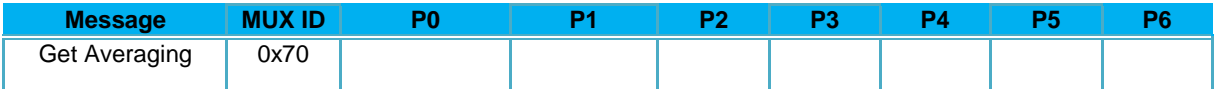

# **Table 9: Get Averaging**

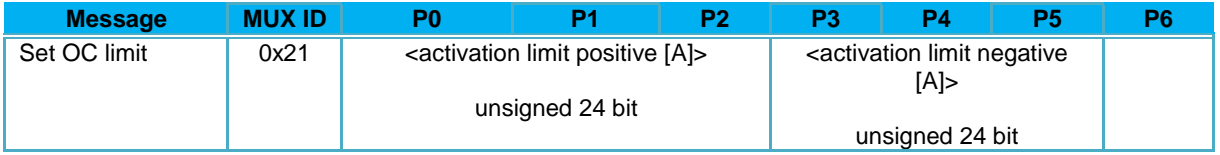

## **Table 10: Set OC limit**

Set OC signal within status of result message.

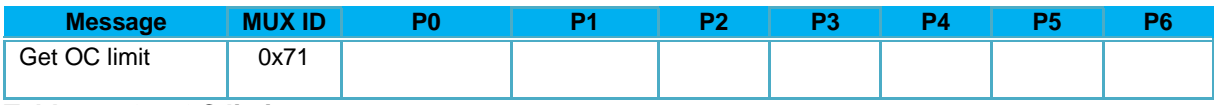

## **Table 11: Get OC limit**

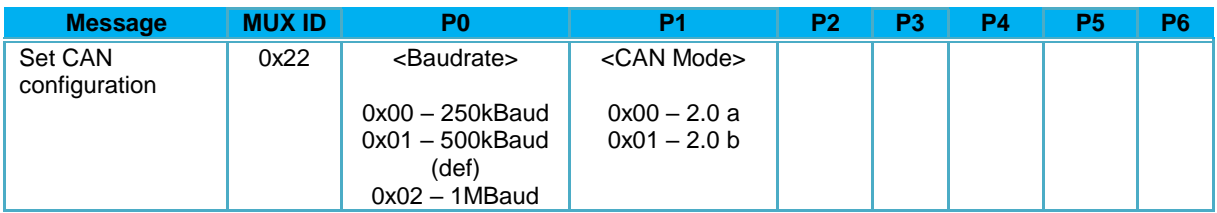

**Table 12: Set CAN configuration**

New configuration valid after restart

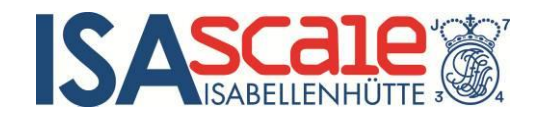

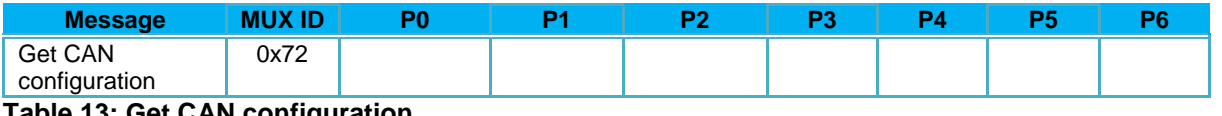

#### **Table 13: Get CAN configuration**

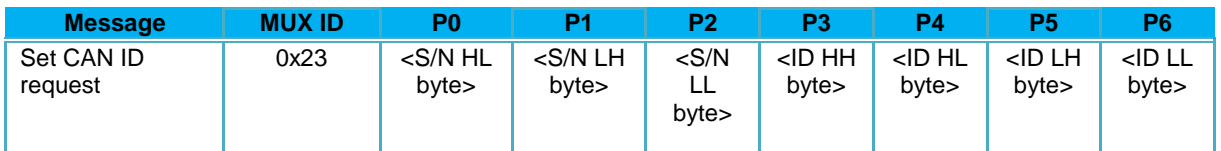

## **Table 14: Set CAN ID request**

Parameters including lower 3 bytes of serial number, 4 bytes new CAN-ID

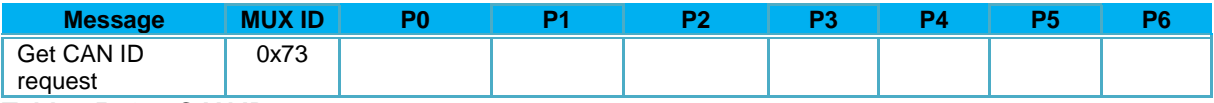

### **Table 15: Get CAN ID request**

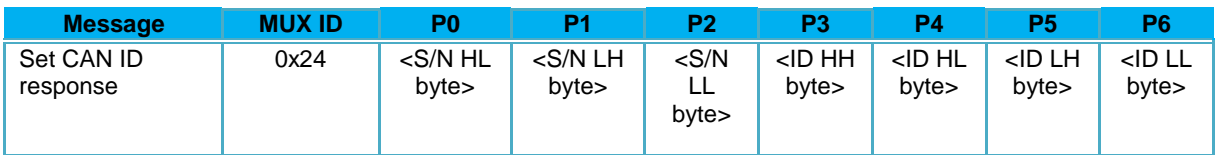

#### **Table 16: Set CAN ID response**

Parameters including lower 3 bytes of serial number, 4 bytes new CAN-ID

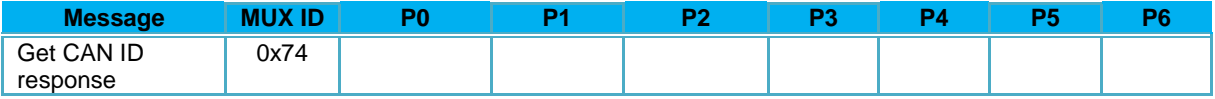

**Table 17: Get CAN ID response**

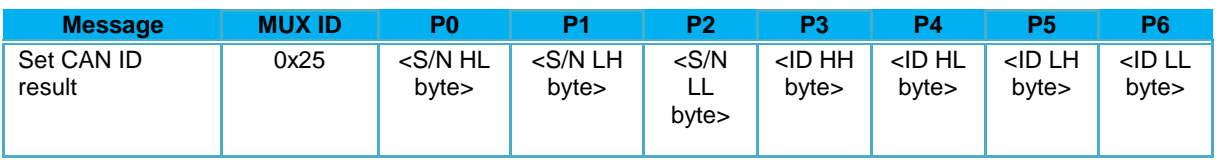

### **Table 18: Set CAN ID result**

Parameters including lower 3 bytes of serial number, 4 bytes new CAN-ID

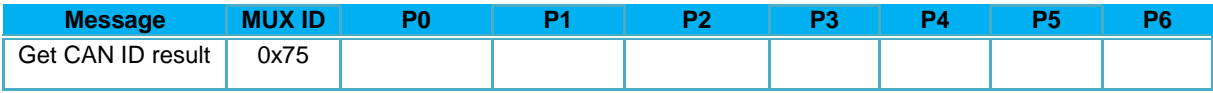

### **Table 19: Get CAN ID result**

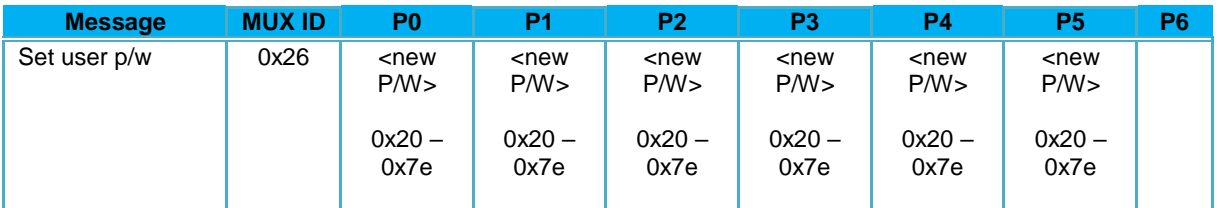

#### **Table 20: Set user P/W**

Set password only in related user mode

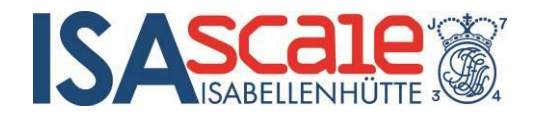

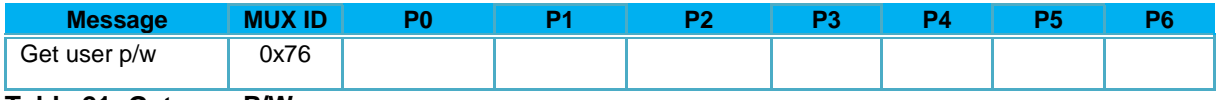

**Table 21: Get user P/W**

Set password only in related user mode

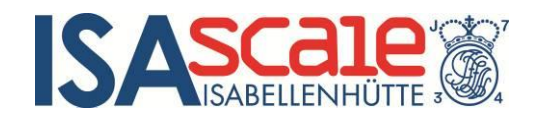

## <span id="page-15-0"></span>**6.5. Multiplexed Request-messages (control)**

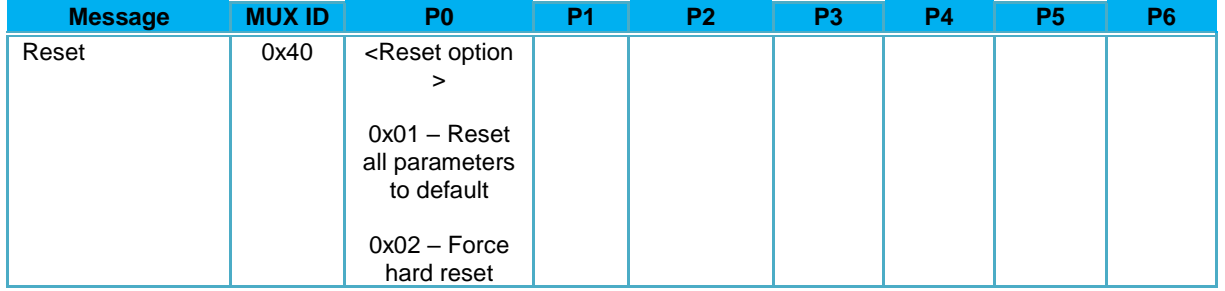

#### **Table 22: Reset**

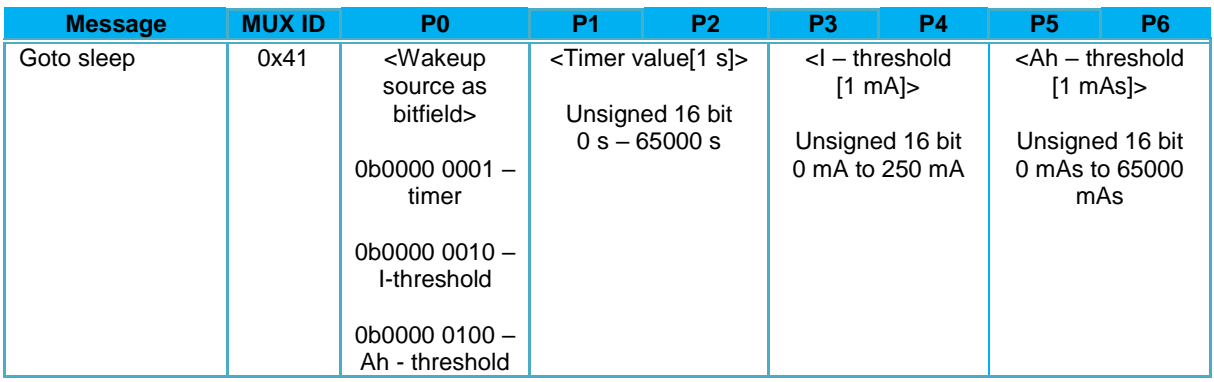

### **Table 23: Goto sleep**

In every case the sensor will wake up from sleep mode after a power cycle.

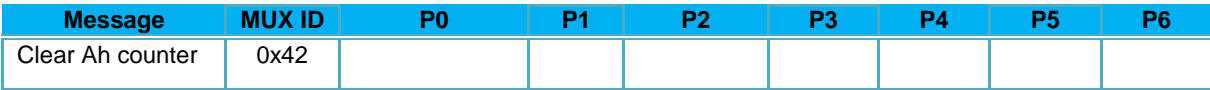

### **Table 24: Clear Ah counter**

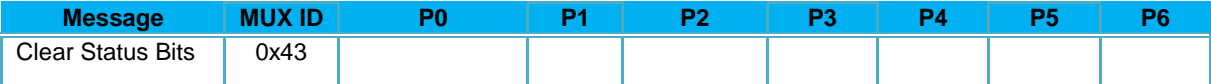

### **Table 25: Clear Status Bits**

Clear status bits "power on reset" and "low voltage reset" may be necessary as these bits will be set after power cycle sequence.

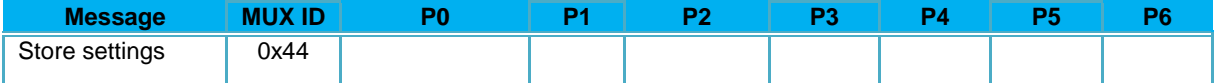

#### **Table 26: Store Settings**

Storing of trigger mode, CAN configuration, averaging setting, CAN ID request, CAN ID response, CAN ID result and Result structure.

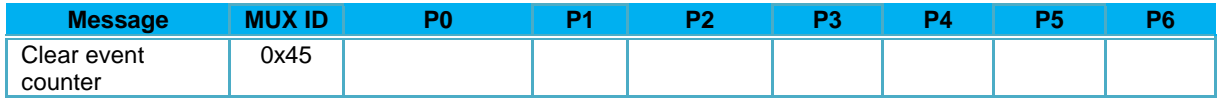

### **Table 27: Clear event counter**

Clear status bits "power on reset" and "low voltage reset" may be necessary as these bits will be set after power cycle sequence.

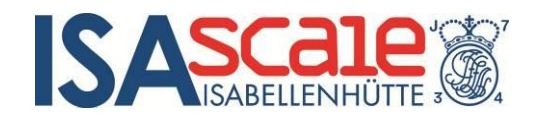

# <span id="page-16-0"></span>**6.6. Multiplexed Request-messages (information)**

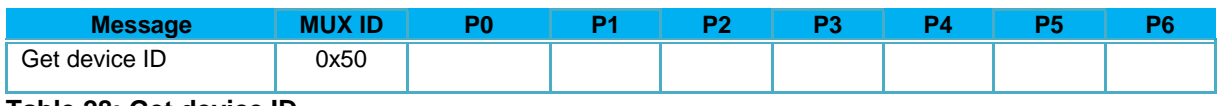

**Table 28: Get device ID**

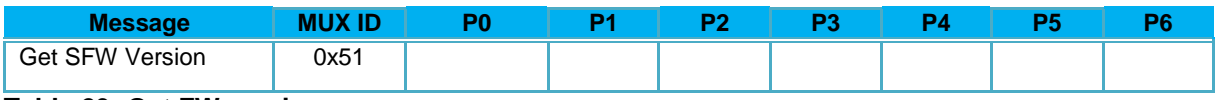

**Table 29: Get FW version**

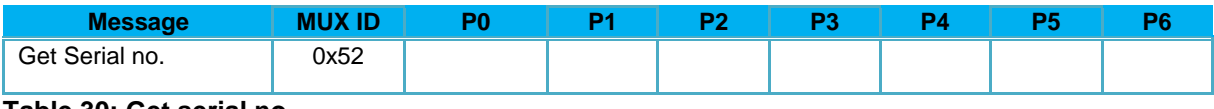

**Table 30: Get serial no.**

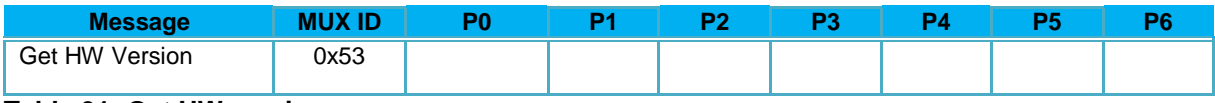

### **Table 31: Get HW version**

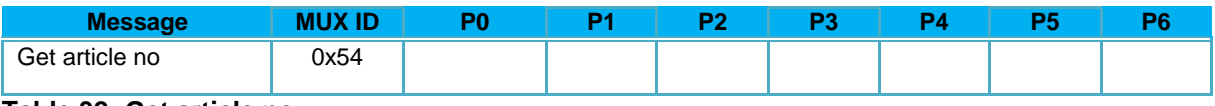

**Table 32: Get article no.**

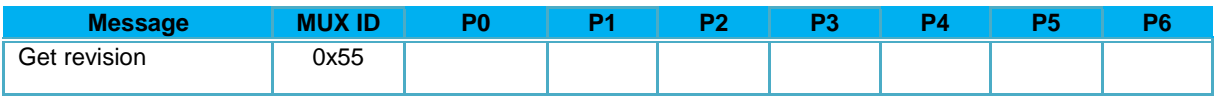

**Table 33: Get revision**

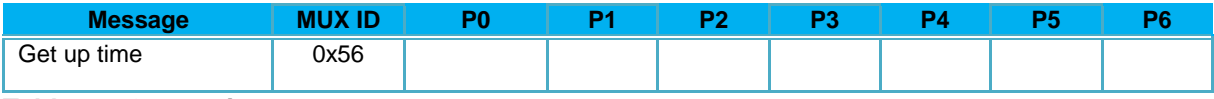

**Table 34: Get up time**

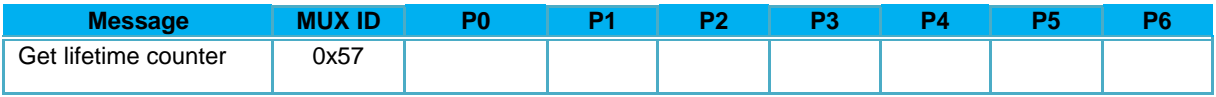

## **Table 35: Get lifetime counter**

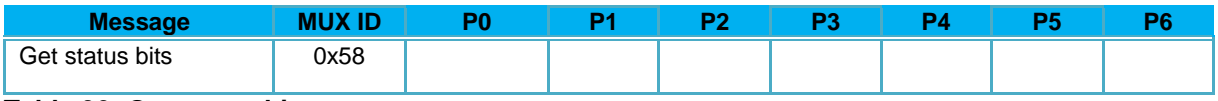

**Table 36: Get status bits**

Requests bitmask of measurement status and system status

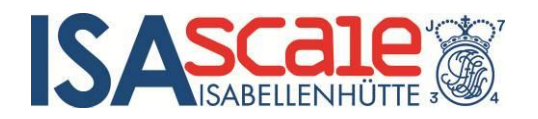

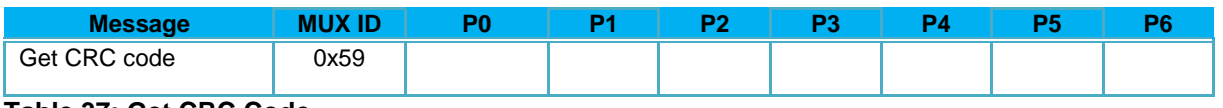

### **Table 37: Get CRC Code**

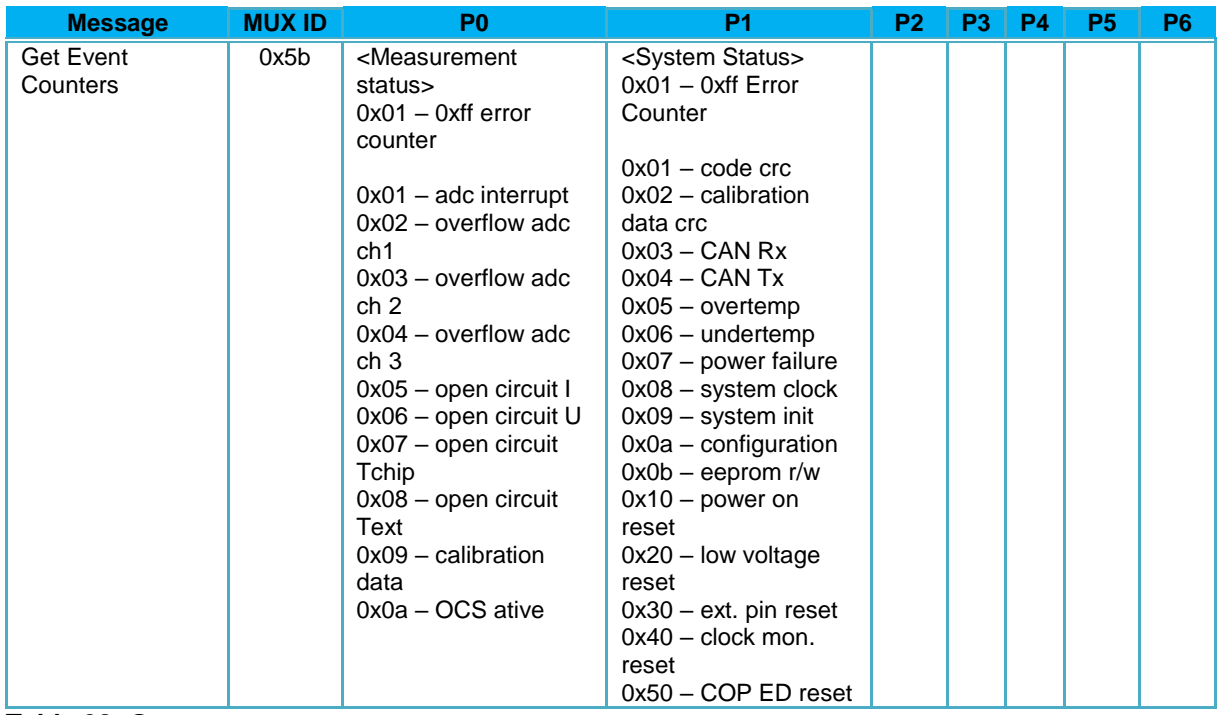

#### **Table 38: Get event counters**

Request counters of measurement status and system status

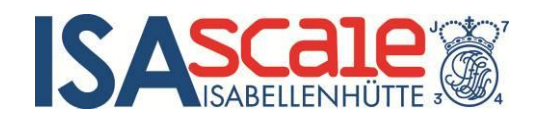

## <span id="page-18-0"></span>**6.7. Response - Message**

Response to the get/set request messages are given in the response message. Layout and byte order correspond to the structure from response *message*, shown in the table below.

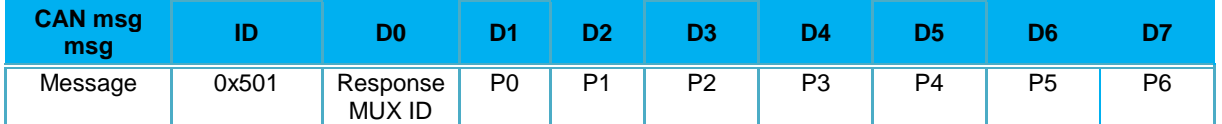

### **Table 39: Response message – CAN frame**

<span id="page-18-1"></span>**6.8. Multiplexed Response – messages (measurement)**

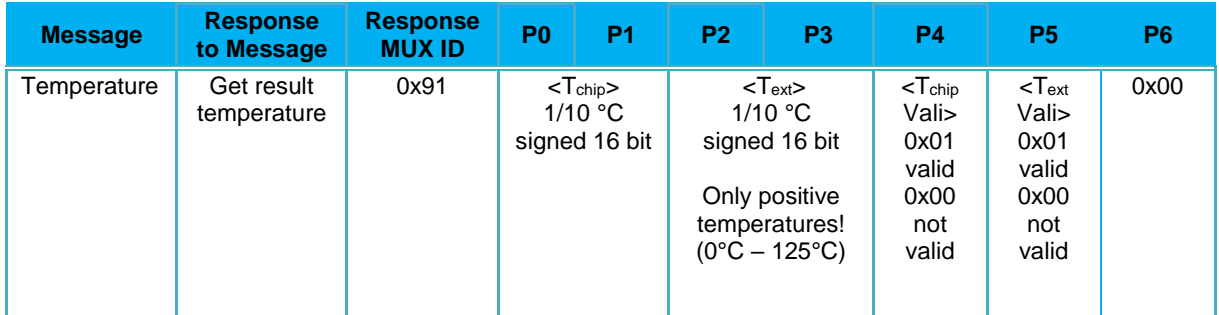

### **Table 40: Temperature**

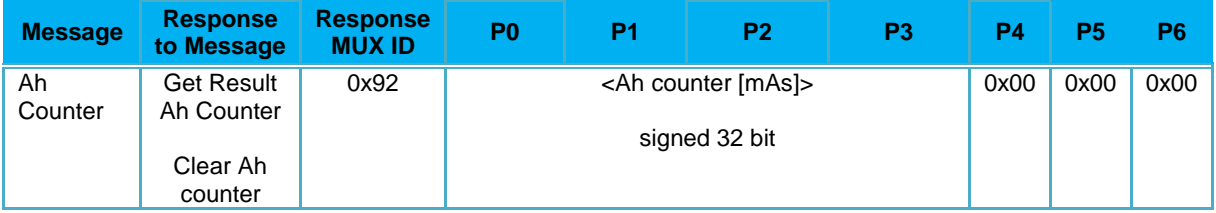

**Table 41: Ah counter**

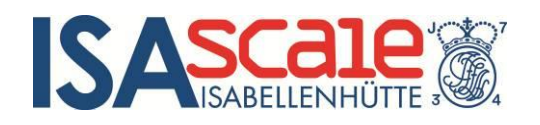

# <span id="page-19-0"></span>**6.9. Multiplexed Response – messages (configuration)**

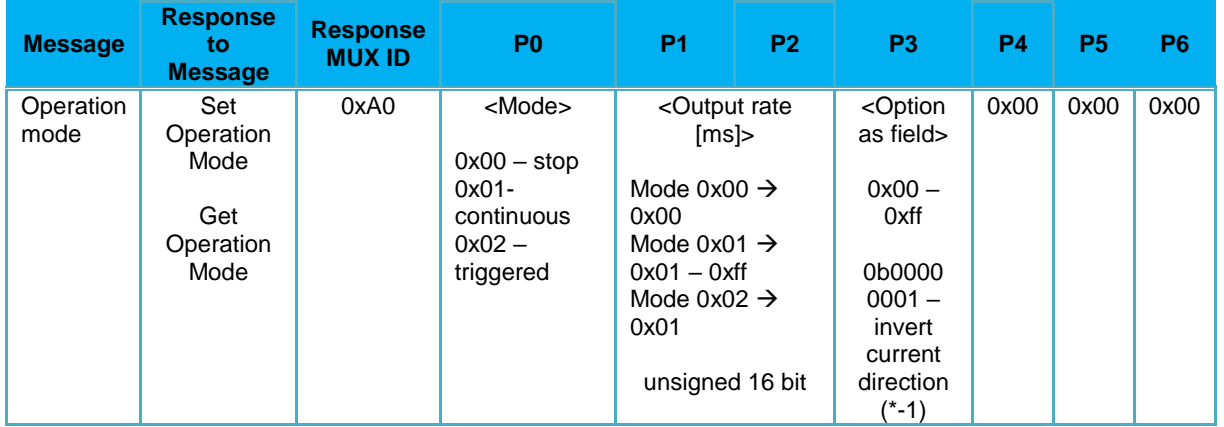

## **Table 42: Operation mode**

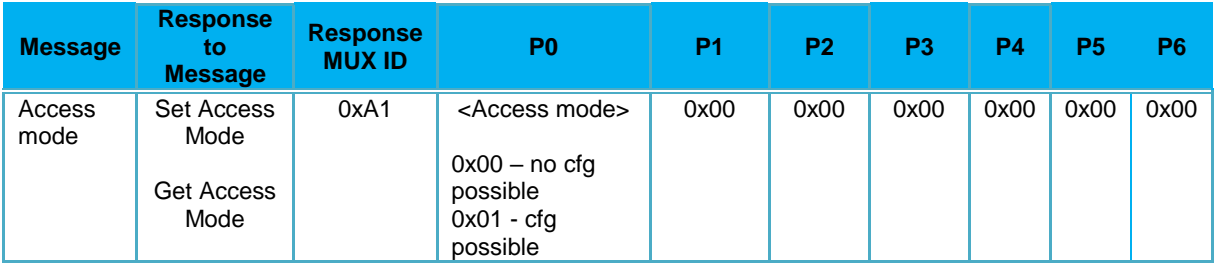

# **Table 43: Access mode**

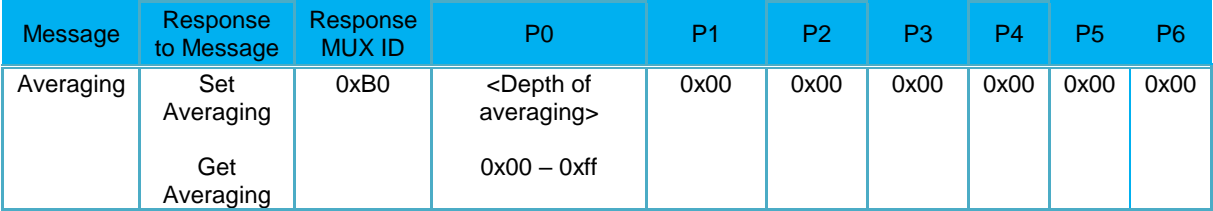

### **Table 44: Averaging**

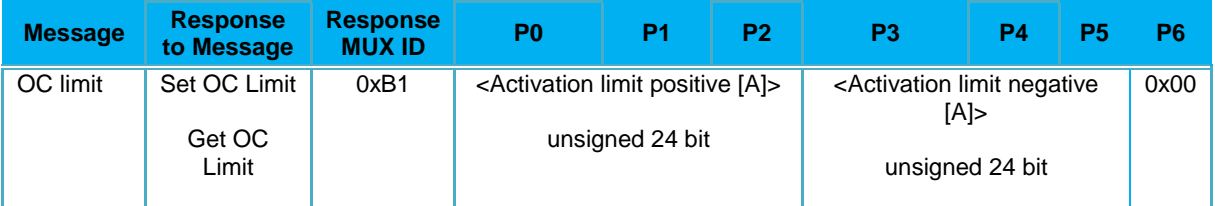

# **Table 45: OC limit**

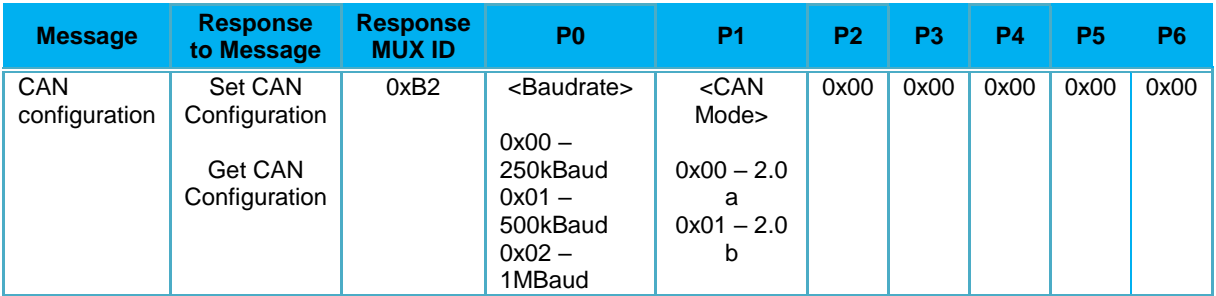

## **Table 46: CAN configuration**

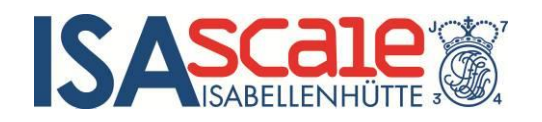

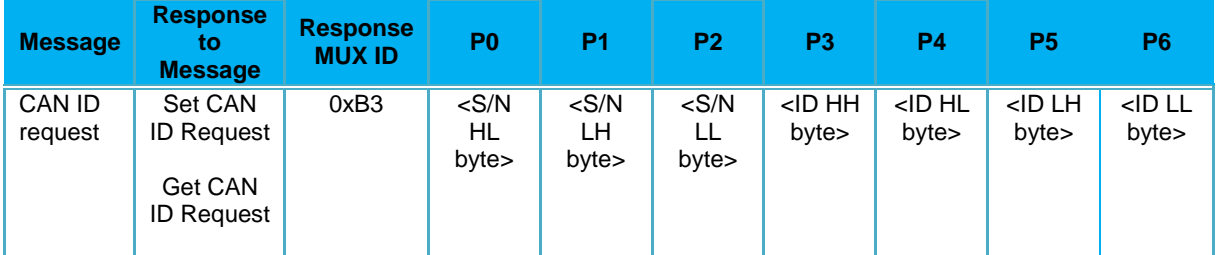

### **Table 47: CAN ID request**

Includes lower 3 bytes of Serial number, 4 bytes data

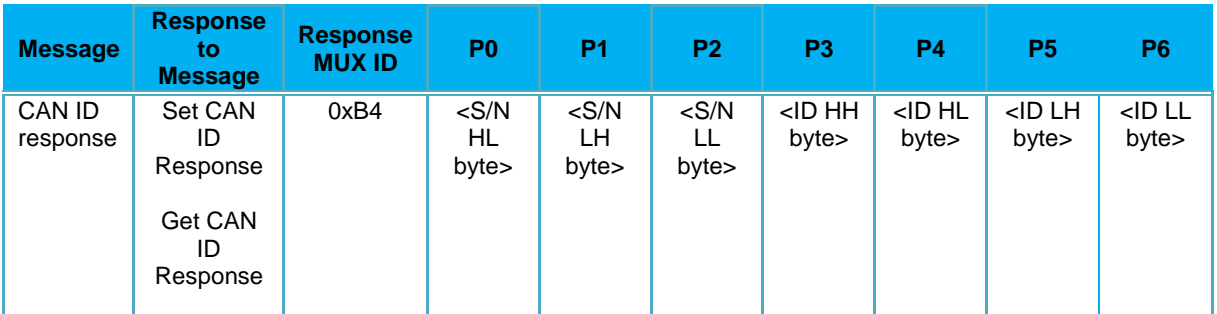

### **Table 48: CAN ID response**

Includes lower 3 bytes of Serial number, 4 bytes data

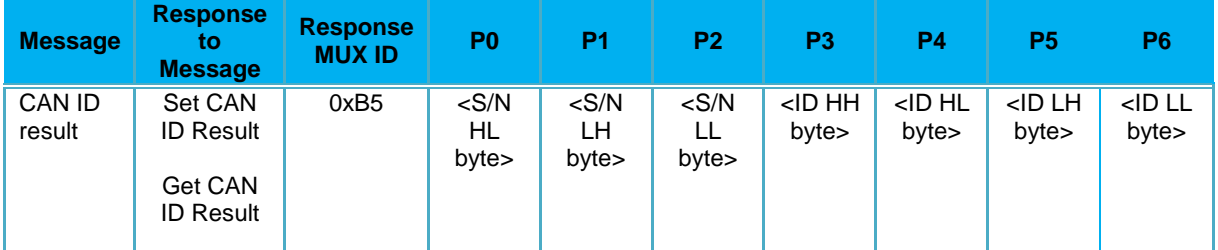

## **Table 49: CAN ID result**

Includes lower 3 bytes of Serial number, 4 bytes data

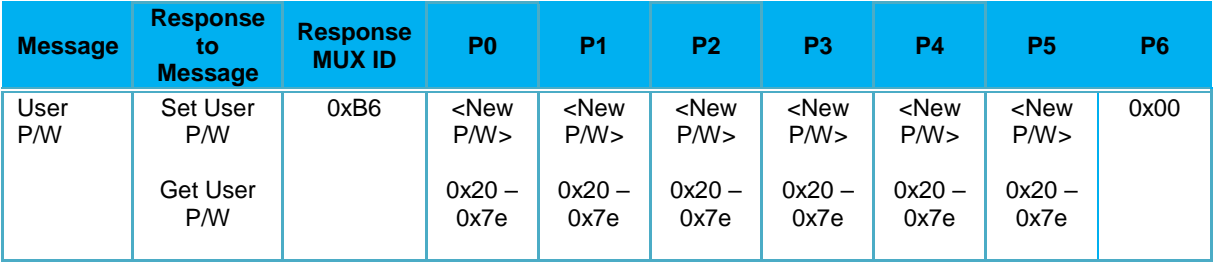

**Table 50: User P/W**

Only of activated mode

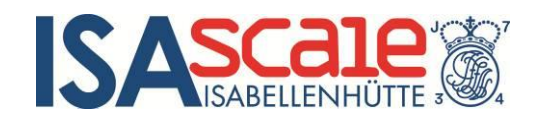

# <span id="page-21-0"></span>**6.10. Multiplexed Response – messages (control)**

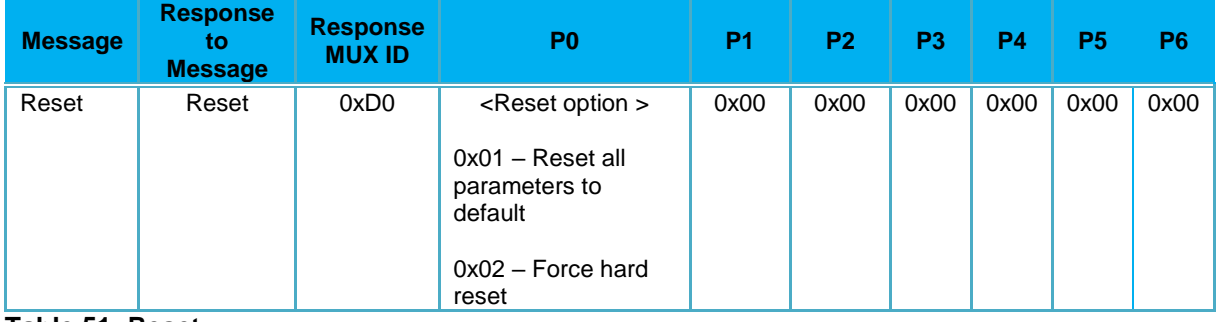

# **Table 51: Reset**

Send right before reset

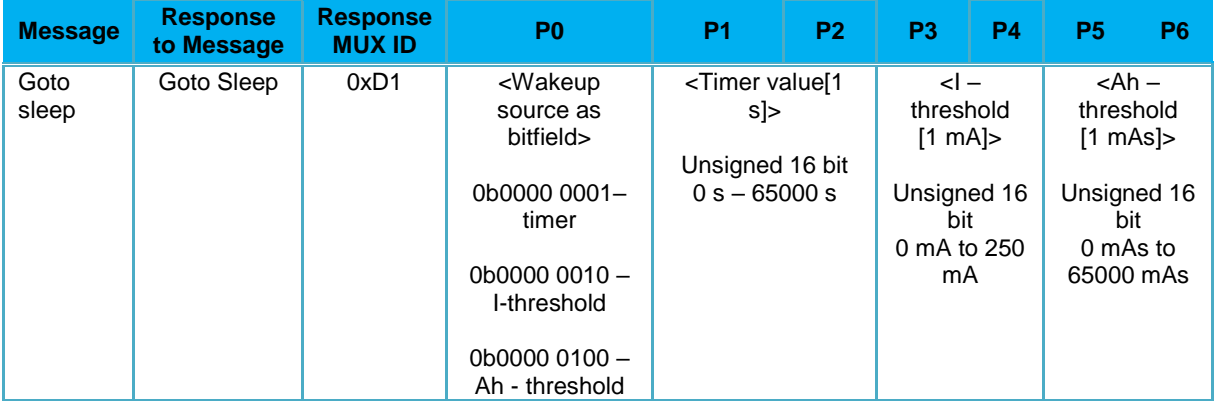

### **Table 52: Goto sleep**

Send right before entering sleep mode

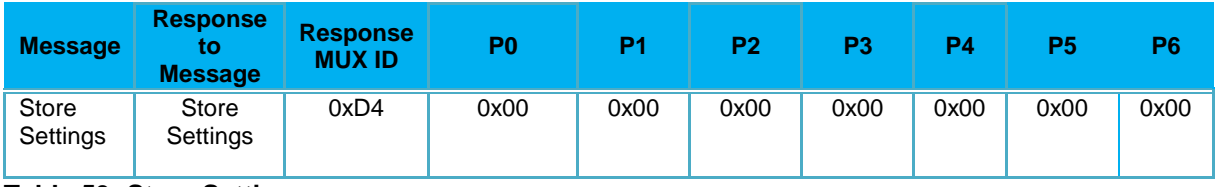

**Table 53: Store Settings**

# <span id="page-21-1"></span>**6.11. Multiplexed Response – messages (information)**

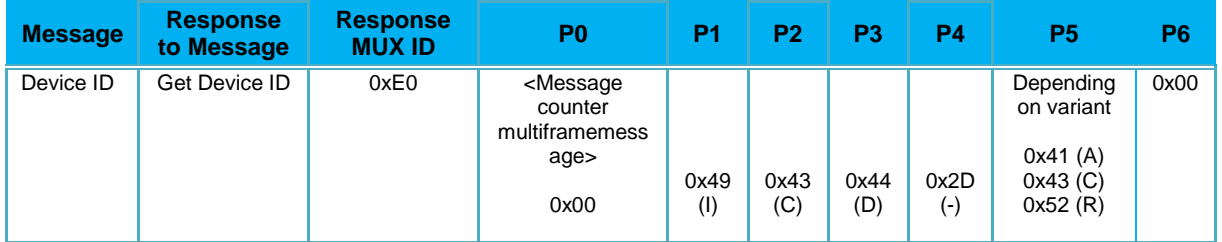

## **Table 54: Device ID**

Device ID response includes 4 messages with message counter 0x00- 0x03

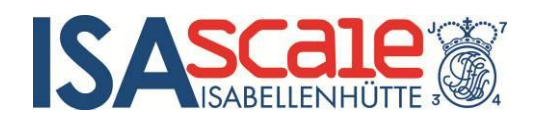

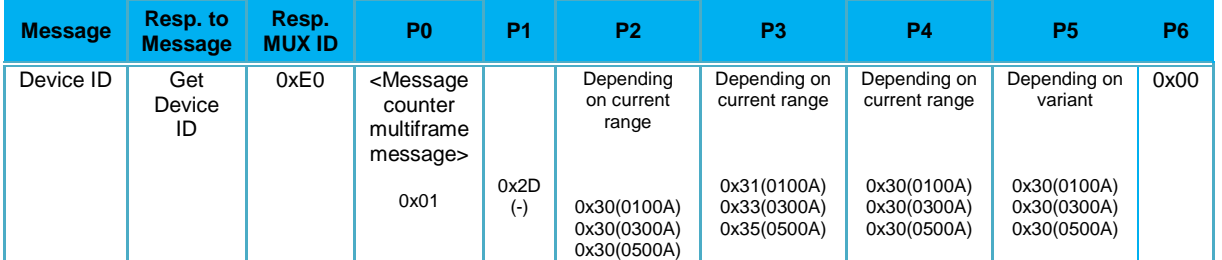

## **Table 55: Device ID**

Device ID response includes 4 messages with message counter 0x00- 0x03

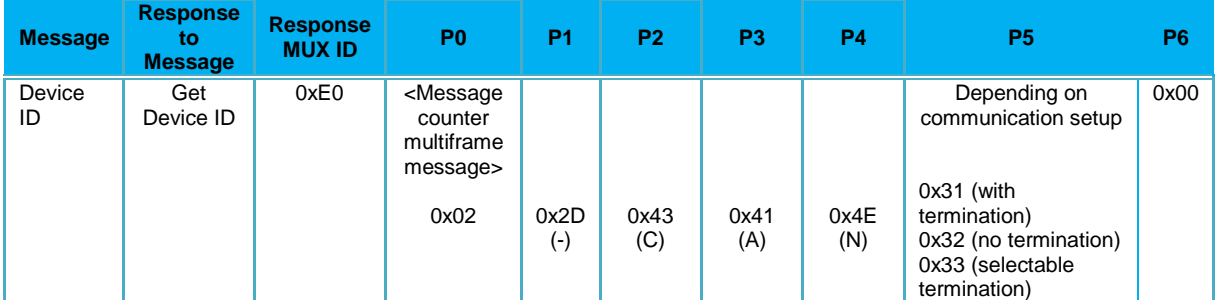

# **Table 56: Device ID**

Device ID response includes 4 messages with message counter 0x00- 0x03

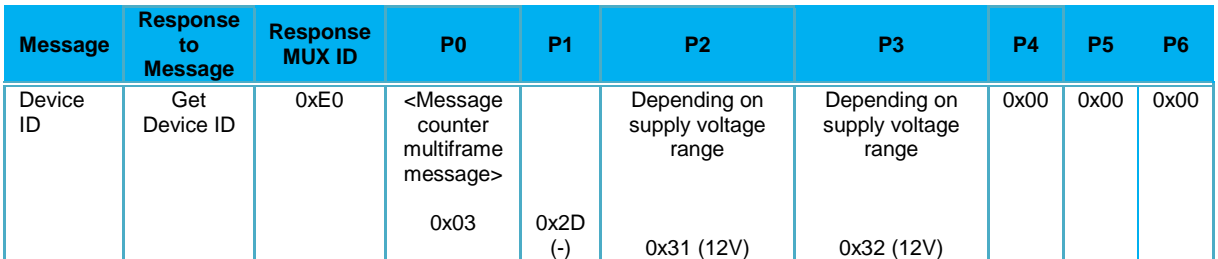

# **Table 57: Device ID**

Device ID response includes 4 messages with message counter 0x00- 0x03

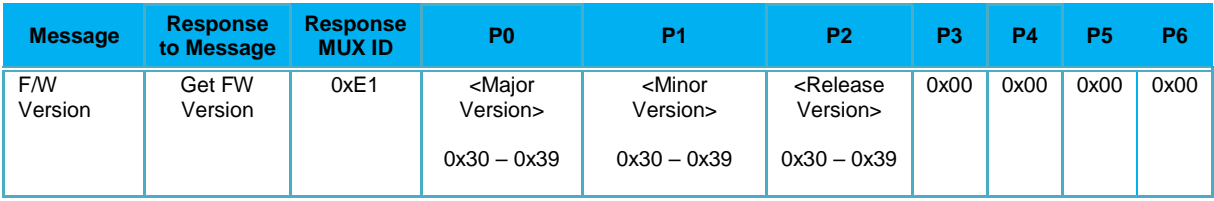

### **Table 58: F/W Version**

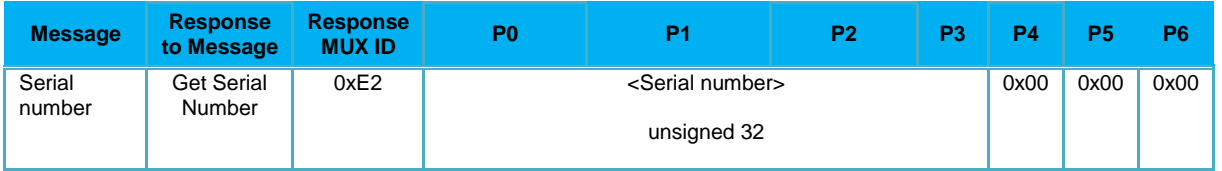

## **Table 59: Serial number**

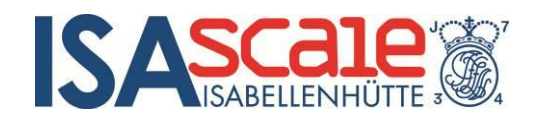

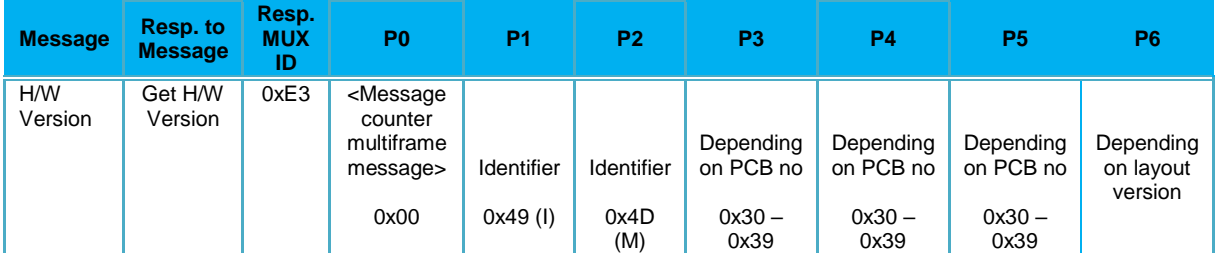

### **Table 60: H/W version (1/2)**

Device ID response includes 2 messages with message counter 0x00- 0x01

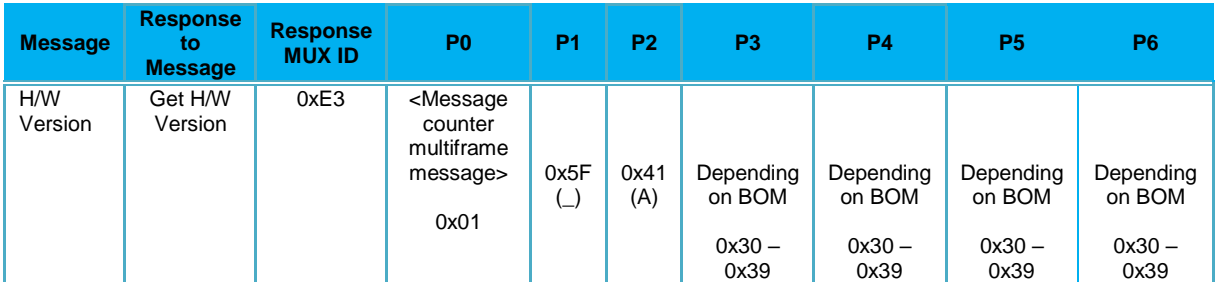

### **Table 61: H/W version (2/2)**

Device ID response includes 2 messages with message counter 0x00- 0x01

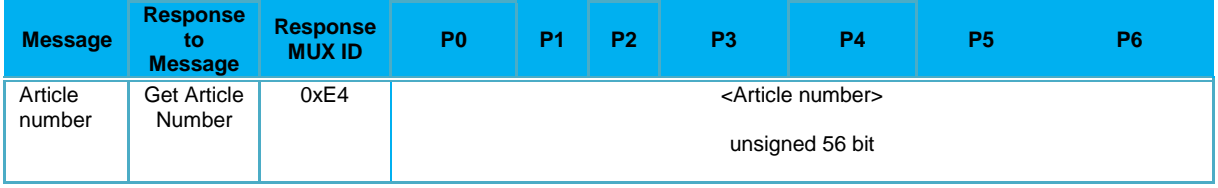

#### **Table 62: Article number**

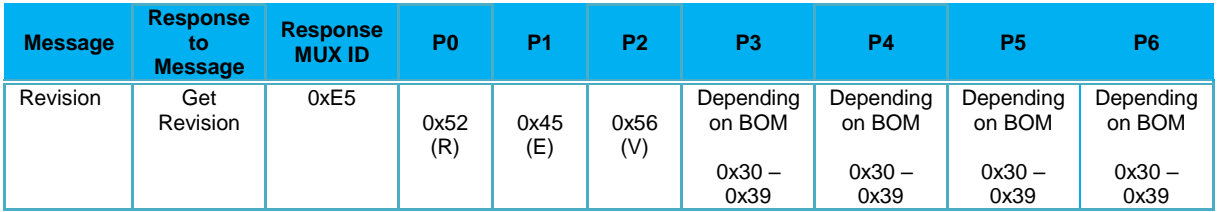

## **Table 63: Revision**

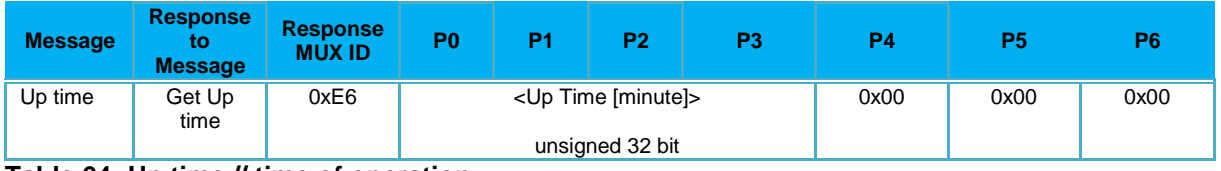

### **Table 64: Up time // time of operation**

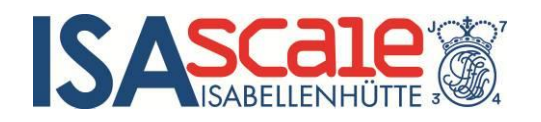

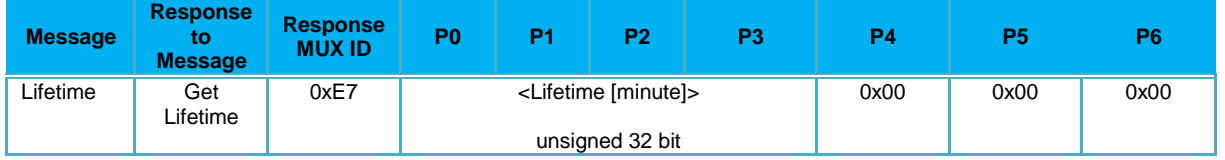

## **Table 65: Lifetime**

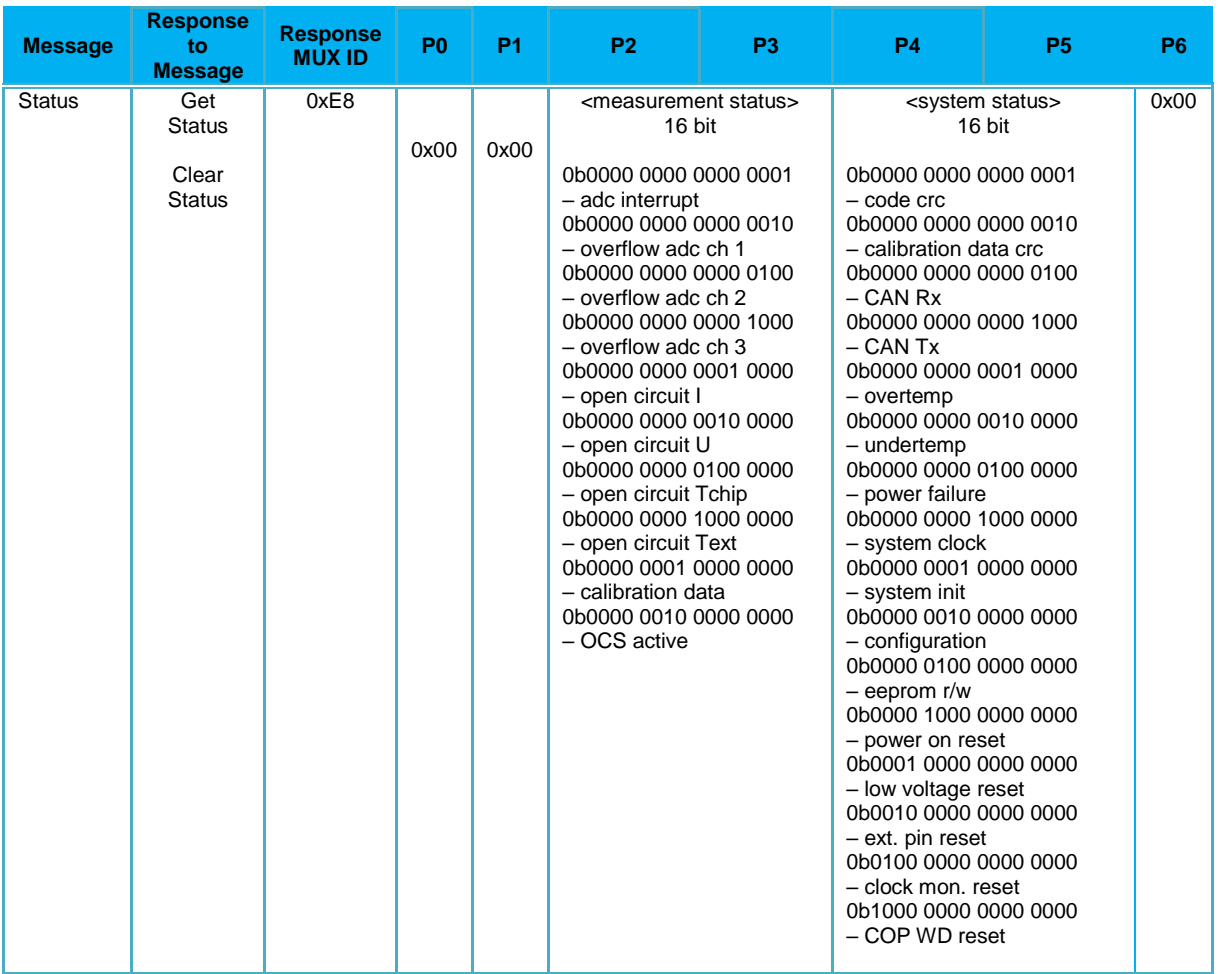

**Table 66: Status**

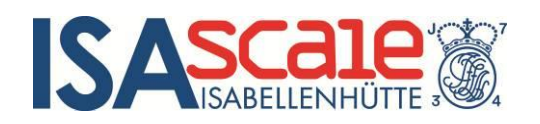

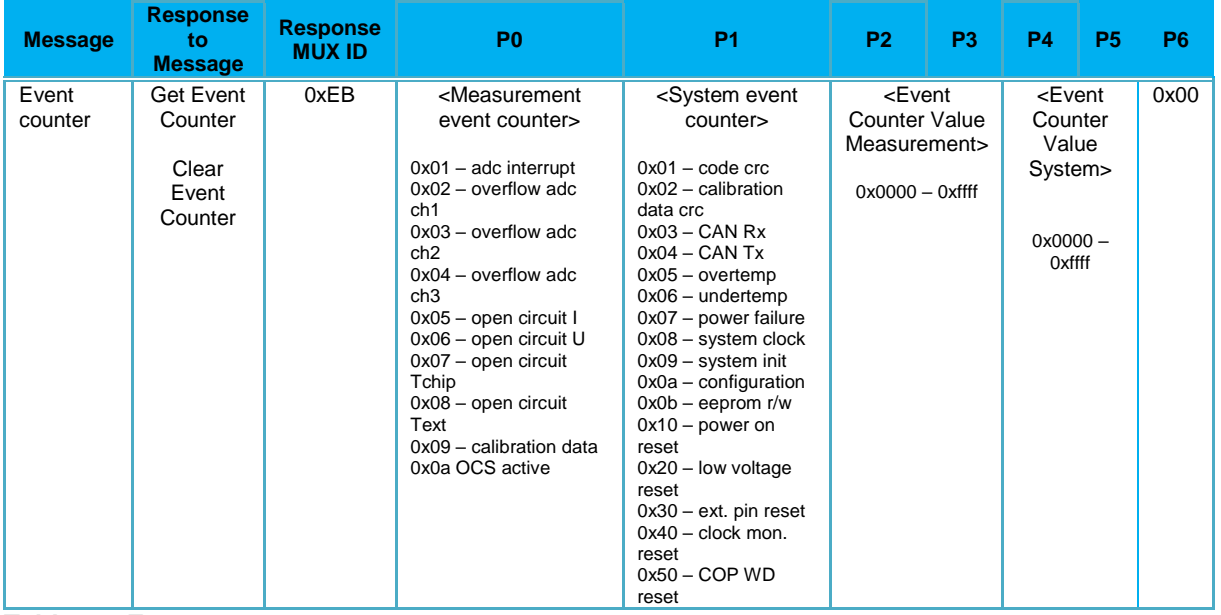

**Table 67: Event counter**

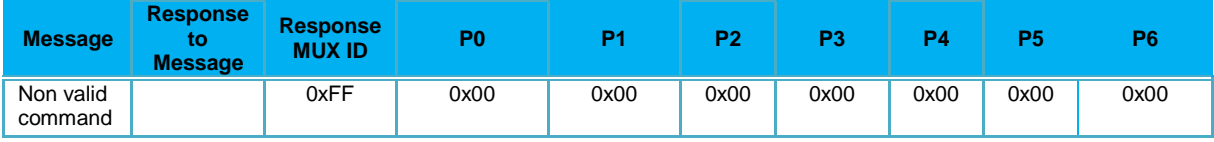

**Table 68: Non valid command**

Only send if command is not valid, within MUX ID

# <span id="page-25-0"></span>**6.12. Result – message**

The result message includes the signal information about current (*I*) and battery voltage (*Ubat*) . Layout and the specific byte order are shown in the table below.

| <b>CAN msg</b><br>result | ID    | D <sub>0</sub>                     | D <sub>1</sub>       | D <sub>2</sub> | D <sub>3</sub> | D <sub>4</sub> | D <sub>5</sub>            | D <sub>6</sub> | D7   |  |
|--------------------------|-------|------------------------------------|----------------------|----------------|----------------|----------------|---------------------------|----------------|------|--|
| Message                  | 0x502 | <b>Result values</b>               |                      |                |                |                |                           |                |      |  |
| Result                   |       | <message '<br="">counter</message> | $<$ Result $\vert$ > |                |                |                | <result ubat=""></result> |                | 0x00 |  |
|                          |       | and<br>Status>                     | signed 32 bit        |                |                |                | unsigned 16 bit           |                |      |  |

**Table 69: result message – CAN frame**

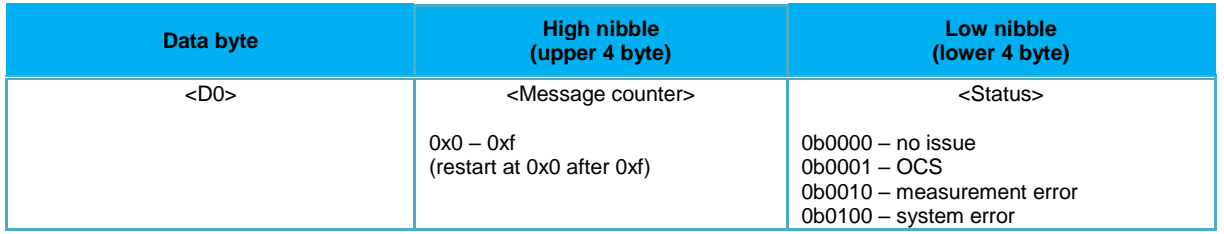

### **Table 70: Shared byte D0 within Result Message**

The signal attributes of this message are fixed in the position. There is no multiplexor byte like in the messages *cmd* and *response*.

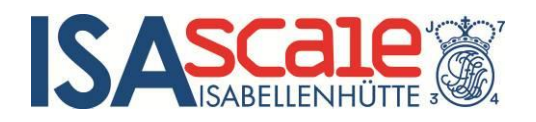

## <span id="page-26-0"></span>**6.13. Access-Mode / Storing and reset**

The following Table shows in which Access-Mode the user has access to which related command. Also it can be seen which command related parameter is stored by the Store command and Reset to the default value by the Reset command.

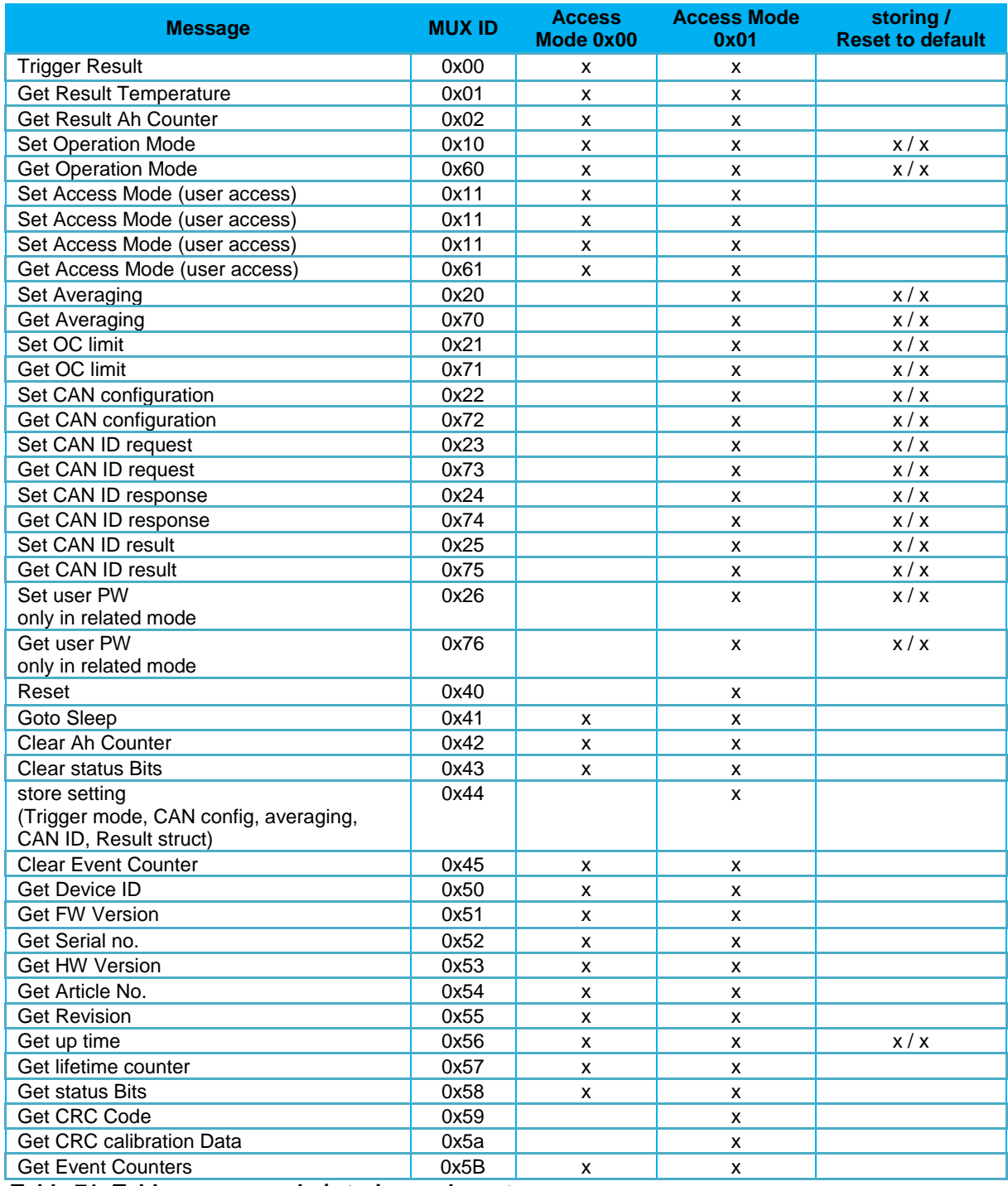

**Table 71: Table access mode / storing and reset**

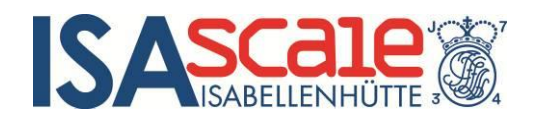

### <span id="page-27-0"></span>**6.14. Default values**

If using the Reset command with parameter 0x01 (reset all parameters to default) the following values are reset to its related default value.

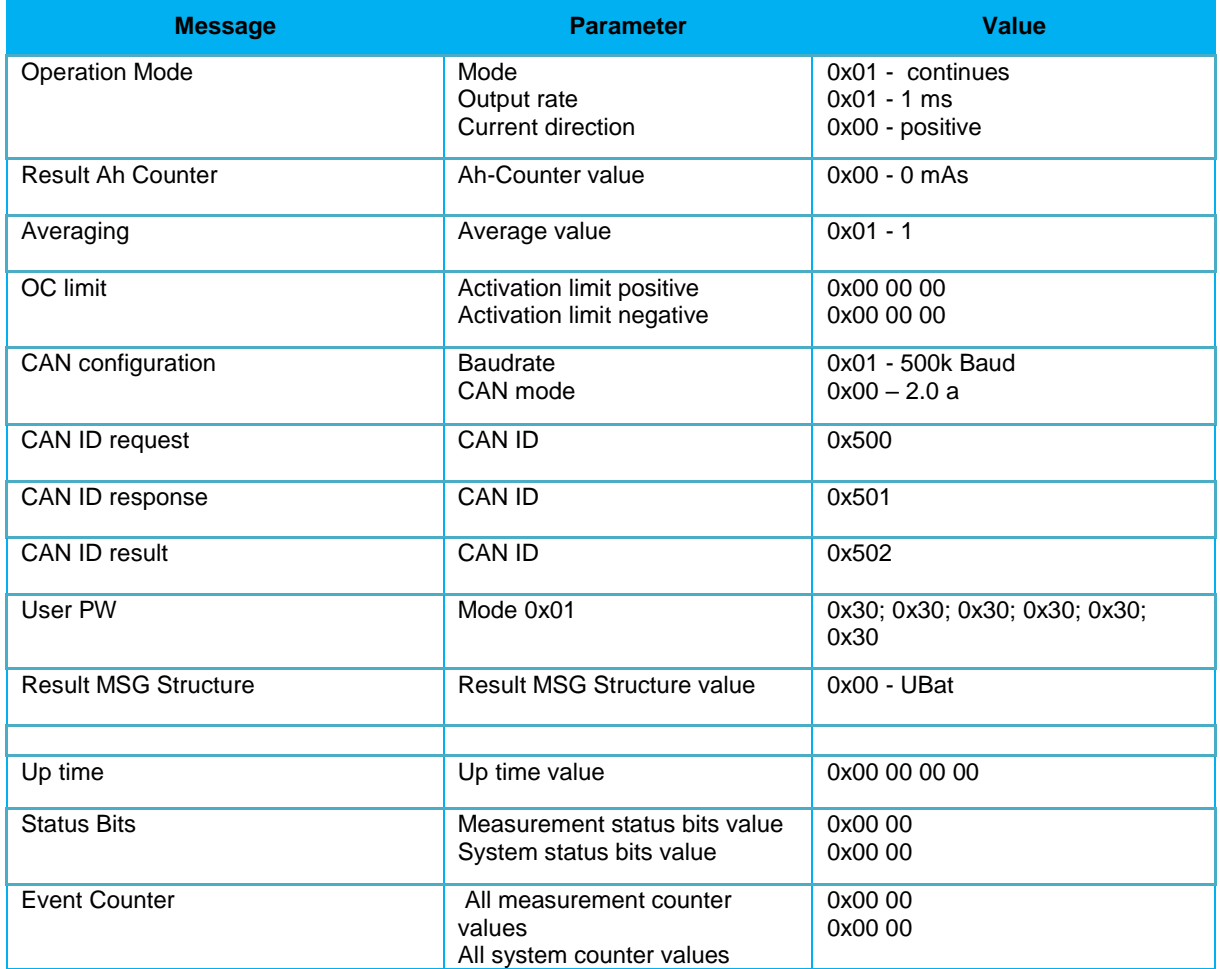

**Table 72: Default values**

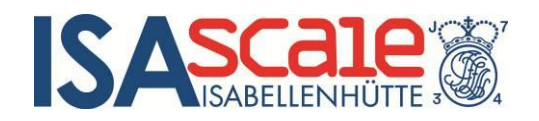

#### <span id="page-28-0"></span>**6.15. Startup Messages**

During startup the sensors indicated that it is working with several messages. After sending these messages the sensor is fully functional. All Messages are send within a response message (0x501 by default), one by one.

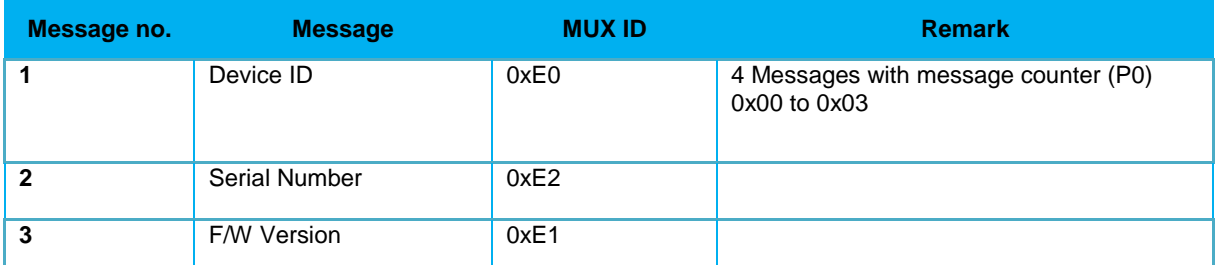

**Table 73: Startup messages**

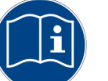

# **Note:**

- Clear status bits "power on reset" and "low voltage reset" may be necessary as these bits will be set after power cycle sequence.
- Clear event counter may be necessary as these events will be set after power cycle sequence.

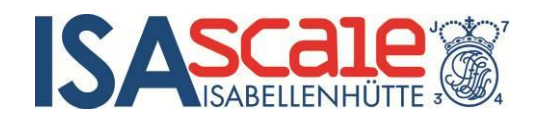

# <span id="page-29-0"></span>**7. Qualification**

# <span id="page-29-1"></span>**7.1. MBN LV 124-2, 2009-11 / DIN 40 050-9**

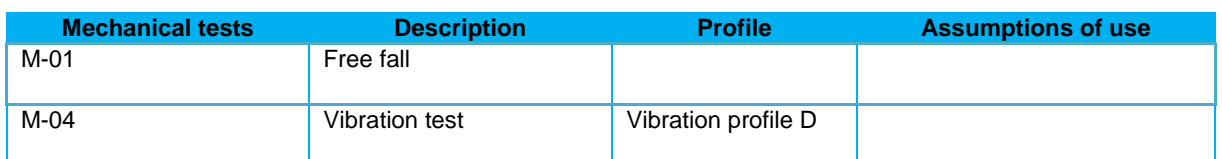

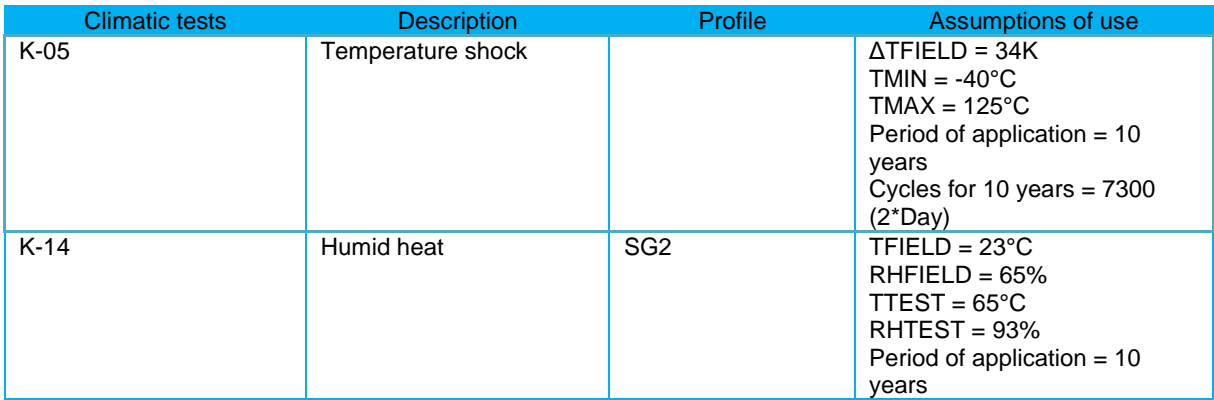

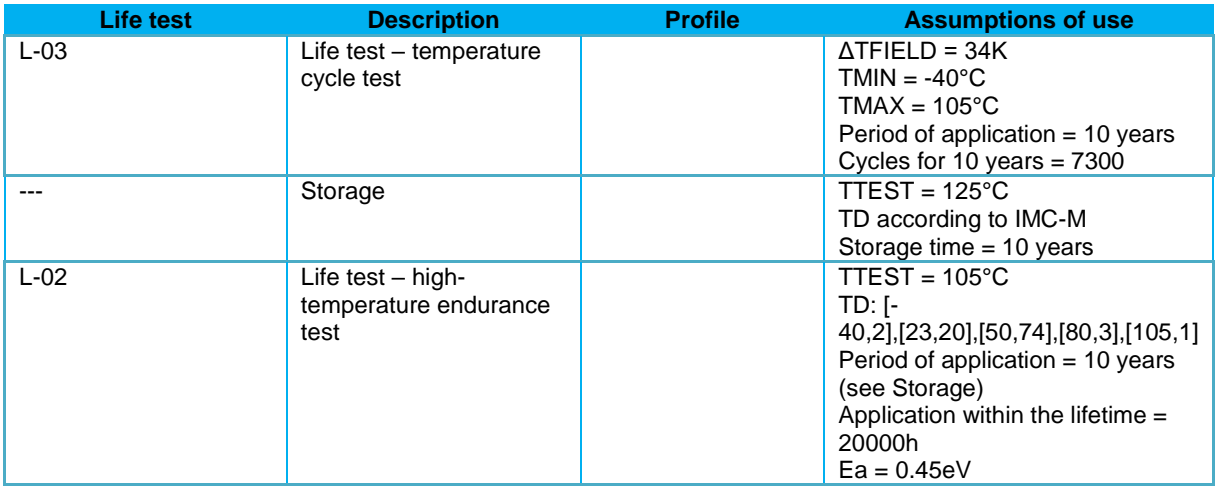

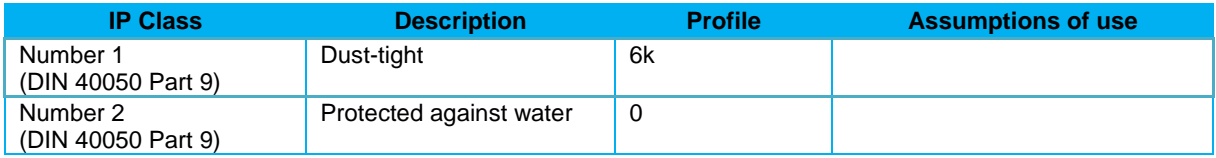

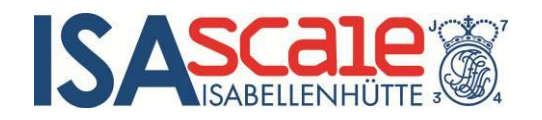

### <span id="page-30-0"></span>**7.2. ISO 16750-2:2003**

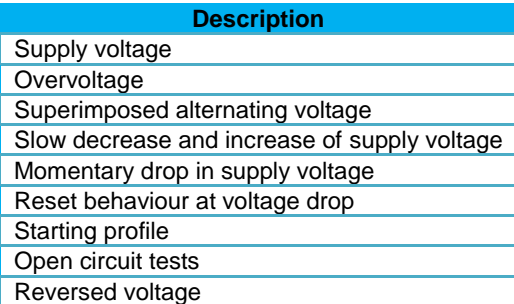

## <span id="page-30-1"></span>**7.3. ISO 7637-2:2004 (ICD-A)**

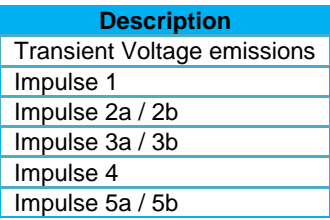

## <span id="page-30-2"></span>**7.4. ISO 10605:2008 (ICD-A)**

**Description** Contact discharge (direct and indirect) Air discharge (direct and indirect) handling and packaging discharge

# <span id="page-30-3"></span>**7.5. ISO 11452-2 (ICD-A)**

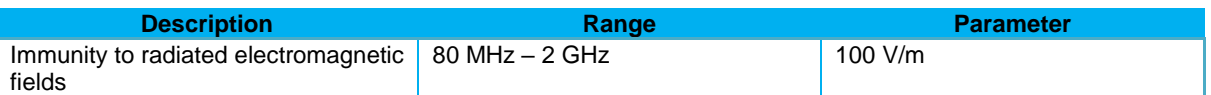

# <span id="page-30-4"></span>**7.6. EN 55025 (ICD-A)**

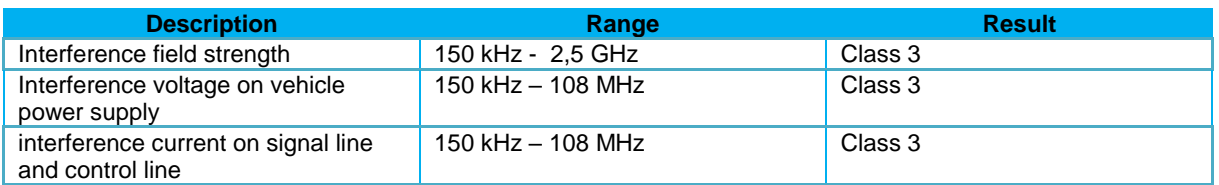

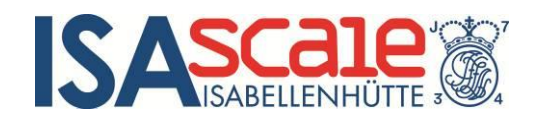

# <span id="page-31-0"></span>**7.7. IEC/EN 61000-4-2 (ICD-C)**

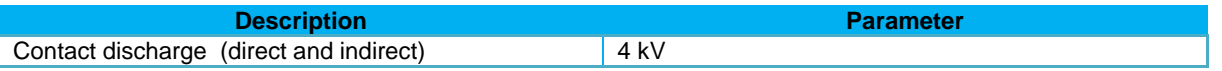

# <span id="page-31-1"></span>**7.8. IEC/EN 61000-6-2 (ICD-C)**

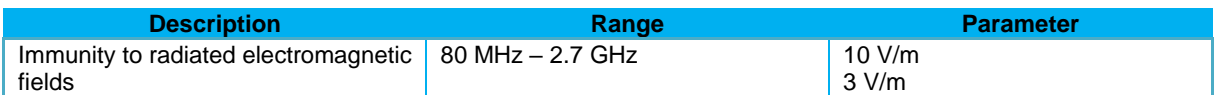

# <span id="page-31-2"></span>**7.9. EN 55011 (ICD-C)**

**Description** interference field strength Interference voltage on supply voltage Interference current on signal line and control line

# <span id="page-31-3"></span>**8. Change History**

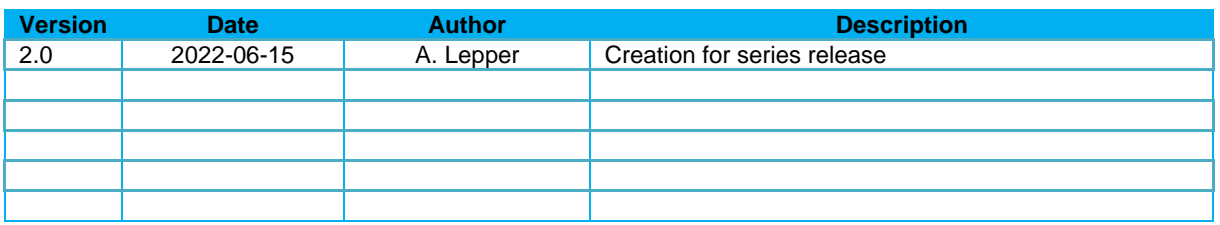